# **People's Emotions Analysis while Watching YouTube Videos**

Volodymyr Motyka<sup>1</sup>, Yaroslav Stepaniak<sup>1</sup>, Mariia Nasalska<sup>1</sup> and Victoria Vysotska<sup>1,2</sup>

*<sup>1</sup> Lviv Polytechnic National University, S. Bandera Street, 12, Lviv, 79013, Ukraine <sup>2</sup> Osnabrück University, Friedrich-Janssen-Str. 1, Osnabrück, 49076, Germany*

#### **Abstract**

For analysis, a dataset containing information about videos from video hosting YouTube is selected, namely: title, video category, channel (author), number of views, number of likes, number of dislikes, date of video release. The purpose of the study was to analyze the state of people while watching videos on this platform. For this, various methods of visualization and data processing, smoothing methods, correlation and cluster analysis are used.

#### **Keywords 1**

Cluster analysis, correlation, smoothing, YouTube, like, dislike, emotion, sentiment analysis

# **1. Introduction**

Nowadays, sharing information between people in different parts of the world is not a problem if there is access to the Internet. Social networks, messengers, video hosting have become an integral part of our lives. Now almost everything can be done without leaving home. In 2005, one of today's most popular video sharing platforms, YouTube, was created. The idea is simple: the ability to share video/audio with anyone, and most importantly, anyone can share and it's all free, and what's more, people now have the opportunity to earn on YouTube from the content they share using monetization and advertising. It allowed people to relax, because they had an analogue of television. But you can choose what you want to watch, you can watch news, comedies, documentaries and much more, it allowed development, because scientists can spread their knowledge not only in within the walls of the university, but all over the world, it allowed people to spread their thoughts to the masses. Since people are the main users of YouTube, how they feel when they watch the content is extremely important. If a person feels uncomfortable while watching a video (more than one), then he will obviously not want to watch the video sooner or later, and this can cause some commercial problems. In addition, YouTube is one of the sources of operational and current news today. The topic of our research is the emotions that people experience when watching content on YouTube.

# **2. Related works**

Let's pay attention to the exact numbers and look at the statistics of the most popular social networks for July 2021. The data are taken from the resource [1] and shown in Fig. 1. The number of users is given in millions. As can be seen from the statistics, YouTube is the second most popular platform in the world after the social network Facebook. In addition, YouTube is the second most popular search engine after Google. More than two billion of its users, equivalent to nearly one-third of all Internet users, log in every month. However, that is not all. YouTube viewers watch more than a billion hours of video on its platform every day and are responsible for generating billions upon billions of views [2].

ORCID 0009-0009-8086-7619 (V. Motyka), 0009-0007-3074-1132 (Y. Stepaniak), 0009-0008-1089-039X (M. Nasalska), 0000-0001-6417- 3689 (V. Vysotska) ©️ 2023 Copyright for this paper by its authors.

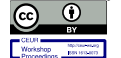

-

Use permitted under Creative Commons License Attribution 4.0 International (CC BY 4.0).

COLINS-2023: 7th International Conference on Computational Linguistics and Intelligent Systems, April 20–21, 2023, Kharkiv, Ukraine EMAIL: volodymyr.motyka@lpnu.ua (V. Motyka), yaroslav.stepaniak@lpnu.ua (Y. Stepaniak), mariia.nasalska@lpnu.ua (M. Nasalska), victoria.a.vysotska@lpnu.ua (V. Vysotska)

CEUR Workshop Proceedings (CEUR-WS.org)

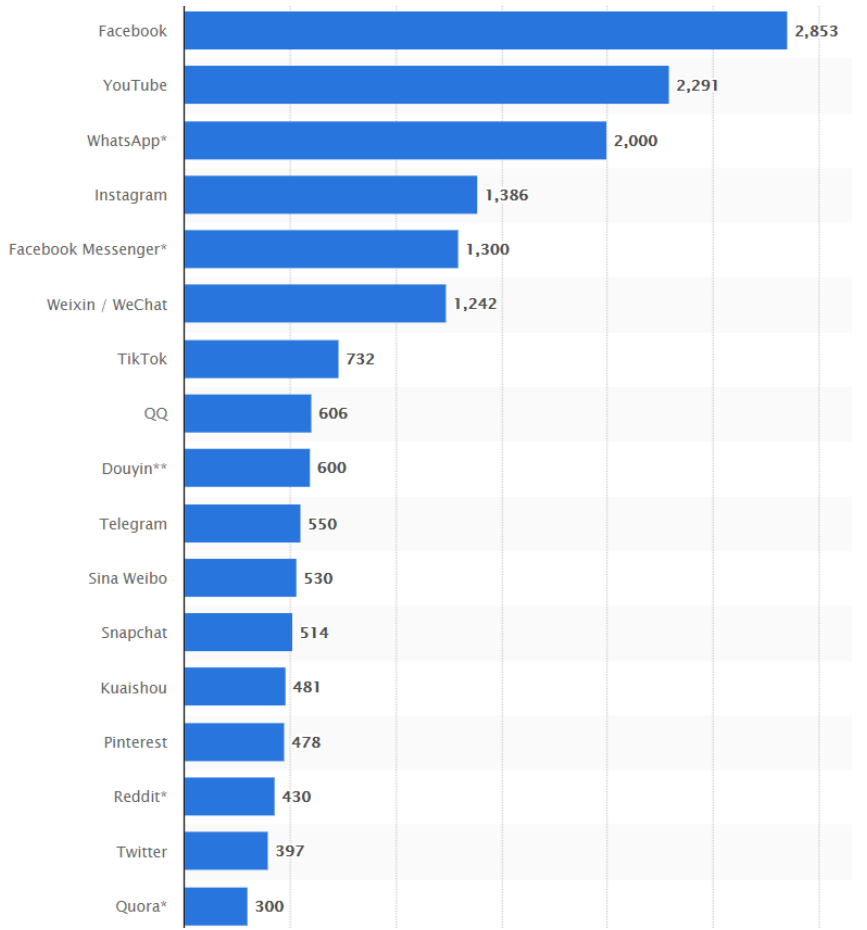

**Figure 1**: The most popular social networks in the world by active users for July 2021 [1]

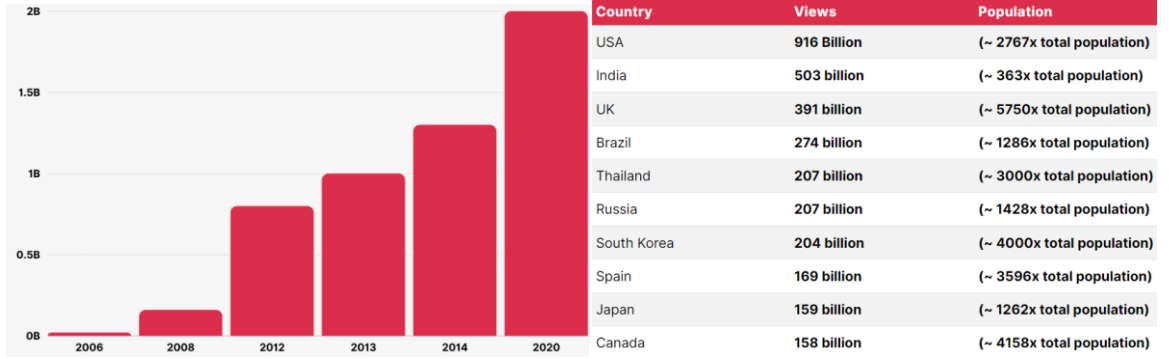

Let's look at how many more users have become in recent years:

**Figure 2**: The number of YouTube users during its existence (in billions) and the number of video views sorted by country [2-3]

One of the reasons for the jump in popularity was changing the interface and adding new functions and opportunities for users, for example, users could rate not only videos, but also entire playlists, and when choosing a video, they were immediately shown the number of video views and its duration. All this affects the emotional state of users. The reason for the jump in popularity in 2020 was the pandemic of the coronavirus disease, as an extremely large number of people around the world began to work, study at home. This increased the amount of free time people have and they started using social platforms like YouTube more [3-5]. It is impossible not to note the number of video views on YouTube. As can be seen from Figure 2, views more than once exceed the population of countries, so there is certain content that people are ready to view more than once and more than twice.

# **3. Methods and materials**

We will use the methods of visual presentation of data, smoothing, correlation method to perform the tasks. Methods of visual presentation of data - methods of presenting data in the form of graphs, charts and/or other subtypes of them (histograms, pie charts, etc.), time series, etc. Depending on the specific task, a specific method of data presentation will be used. We will implement these methods using Microsoft Power BI and/or R tools. Smoothing methods are used to reduce the influence of the random component (random fluctuations) in time series. They make it possible to obtain more "pure" values, which consist only of deterministic components. Some of the methods are aimed at highlighting some components, for example, a trend [6-8]. We will implement these methods using Microsoft Excel, R and/or Microsoft Power BI. Correlation method (Correlation - analysis) - a method of studying the interdependence of characteristics in the general population, which are random variables with a normal distribution [9-13] for different NLP-talks based on emotions recognizing and analysis [14-23].

# **4. Experiments**

The source of the selected dataset: https://www.kaggle.com/ahmedmohamedmahrous/youtubetextsentiment?select=USvideos.csv. Let's open the dataset using R Studio:

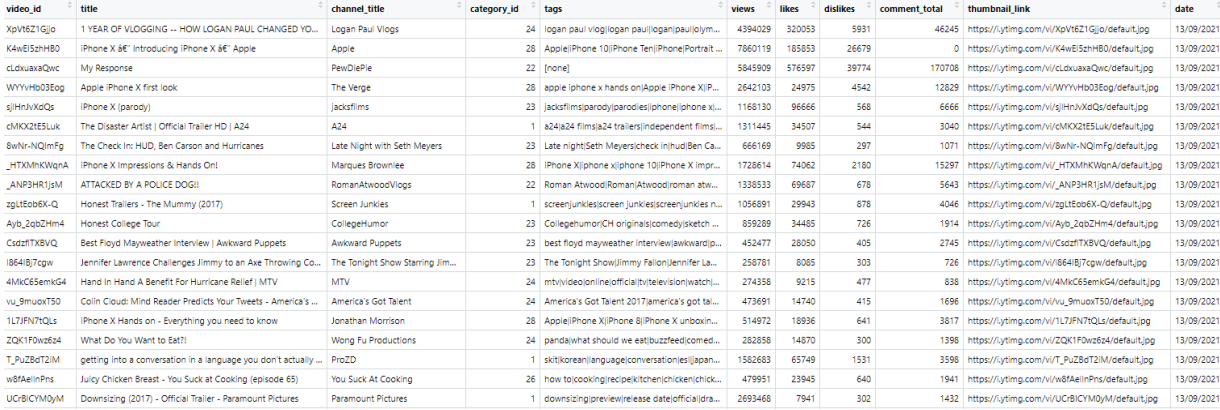

**Figure 3**: Displaying the data of the selected dataset in RStudio

As can be seen from the dataset (Fig. 4), there are 11 columns with data.

- $\bullet$  video id video id:
- title video title;
- channel title the name of the channel that posted the video;
- category\_id the identifier of the category to which the video belongs within the YouTube platform;
- $tags "hashtags" used in the video;$
- $\bullet$  views number of views;
- $\bullet$  likes number of likes:
- $\bullet$  dislikes number of dislikes;
- comment total number of comments;
- thumbnail link video link;
- date the date of the presentation of the video.

We create a report table consisting of category id and comment total columns. Let's display data in Cartesian and polar coordinate systems using R tools:

```
#Decart system
```

```
ggplot(data = videos, aes(x=category_id, y= comment_total))+ geom_line()
#Polar coordinate system
```
 $S$  ggplot(data = videos, aes(x=category id))+geom bar(width = 0.5)+coord polar(theta = "x")

Let's define quantitative data: views, likes, dislikes, comment\_total. Let's add the category\_id column to them for more convenient further analysis. Let's calculate the quantitative characteristics by

selecting the views data column, which characterizes the number of views of the corresponding video, using R:

- Sample size the number of units in the sample: sample\_size<-nrow(videos)
- Sample mean. We find using the built-in mean() method:
	- avg<-mean(videos\$views, na.rm = FALSE)

 The median of the sample is the number that "divides" "in half" the ordered set of all the values of the sample, that is, the average value of the changing characteristic, which is contained in the middle of the series, placed in the order of increasing or decreasing of the characteristic. For this, we will use the median() method: median views<-median(videos\$views, na.rm = FALSE)

 Mode - the value that occurs most often in the sample. Since there is no built-in method for finding it in R, we will define our modes function:

modes <-function(v) {## modes function

```
uniqv \left\langle -\right\rangle unique\left( v \right)
```

```
 uniqv[which.max(tabulate(match(v, uniqv)))]
```
} mode\_views<-modes(videos\$views)

> Sample size – the difference between the maximum and minimum value of the sample. To find the maximum and minimum, use the built-in methods max() and min():

range\_views<-max(videos\$views)-min(videos\$views)

 Standard deviation - the amount of spread relative to the arithmetic mean. To find, we will use the built-in method sd(): standart deviation<-sd(videos\$views)

 Coefficient of variation – an indicator that determines the percentage ratio of the average deviation to the average value:

variation\_coef<-sd(videos\$views)\*100/mean(videos\$views, na.rm = FALSE)

 Asymmetry reflects the skewness of the distribution relative to the mode. Let's use the built-in skewness() method: skewness\_views<-skewness(videos\$views)

 The kurtosis coefficient characterizes the "steepness", that is, the steepness of the rise of the distribution curve compared to the normal curve. Let's use the kurtosis() method:

kurtosis\_views<-kurtosis(videos\$views)

 Standard error is the deviation of the sample from the actual mean. To find it, we will use the formula for calculating the standard error and the sd() method for calculating the standard deviation: standart\_error<-sd(videos\$views)/sqrt(nrow(videos))

To find the number of intervals, we will use Sturges' formula, and to find the width of the interval - Scott's formula. Cumulative – a continuous curve is displayed graphically, which gives a more accurate result compared to a histogram. For construction, we will use the ecdf() function.

Finding the number of intervals and the interval width for the views attribute:

k<-1+log2(nrow(videos)) #Number of intervals

```
h<-3.5*sd(videos$views)*(nrow(videos))^(-1/3) #Interval width
```
Construction of a histogram:

```
hist(videos$views, breaks = k, xlab = "Views", main = "Histogram of views")
   Construction of cumulata:
```

```
plot(ecdf(videos$views),xlim=c(0,2*10^7), main="Cumulate", xlab="Views", ylab = "Frequency",
      verticals = FALSE)
```
Finding the number of intervals and the interval width for the likes attribute:

k<-1+log2(nrow(videos)) #Number of intervals

h<-3.5\*sd(videos\$likes)\*(nrow(videos))^(-1/3) #Interval width

Construction of a histogram:

hist(videos\$likes, breaks = k, xlab = "likes", main = "Histogram of likes", xlim =  $c(\theta, 8*1\theta^5)$ ) Construction of cumulata:

plot(ecdf(videos\$likes), xlim=c(0,8\*10^5), main="Cumulate", xlab="Likes", ylab = "Frequency", verticals = FALSE)

Finding the number of intervals and the interval width for the dislikes attribute:

k<-1+log2(nrow(videos)) #Number of intervals

h<-3.5\*sd(videos\$dislikes)\*(nrow(videos))^(-1/3) #Interval width

Construction of a histogram:

```
hist(videos$likes, breaks = k, xlab = "Dislikes", main = "Histogram of likes", xlim = c(\theta, 8*1\theta^5))
   Construction of cumulata:
```

```
plot(ecdf(videos$likes), xlim=c(0,8*10^5), main="Cumulate", xlab="Dislikes", ylab = "Frequency",
      verticals = FALSE)
```
Finding the number of intervals and the interval width for the category id attribute: k<-1+log2(nrow(videos)) #Number of intervals

```
h<-3.5*sd(videos$category_id)*(nrow(videos))^(-1/3) #Interval width
   Construction of a histogram:
hist(videos$category_id, breaks = k, xlab = "Category", main = "Histogram of categories",
 xlim = c(0,8*10^5))
   Construction of cumulata:
plot(ecdf(videos$category_id), main="Cumulate", xlab="Category", ylab = "Frequency")
   Let's present the dataset in the form of a table:
                                                                           t,total thumbruil,tink
                                                                                        _{\text{data}}
```

| APYTHE I MIN       | 1. TEAR UP, VAUSALITES -- ISUEN SUSANTE PAUL SUSANTESSEU TULL                                          | Politics and Article                   | 14   1009AU Start Anddingdag bancisolbau Dankstollus automobileu Dank 3/11 | A DAWNER | <b>ACOUST</b> | 277.7 | 405643 LAWRENCORDLED ENSINEERS ARRESTED AND ARRESTED  | 1.011/07/1019 |
|--------------------|----------------------------------------------------------------------------------------------------|----------------------------------------|----------------------------------------------------------------------------|----------|---------------|-------|-------------------------------------------------------|---------------|
| CO11157043         | Phone X & Eintroducing Whone X & Apple                                                                 | Apple                                  | 28 AppleJPrione 10/Phone Terl/Phone/Portrait Lighting(A11 BL.              | 7860119  | 105033        | 26879 | 0 https://lytimg.com/v/KikeESphriBS/pefault.ing       | 13/09/202     |
| <b>GANAVAQINE</b>  | My Response                                                                                            | PenDiePie                              | 22 [none]                                                                  | \$845809 | 576597        | 16774 | 170708 https://lytimp.com/vivil.dxubadwc/default.jpg  | 13/09/202     |
| WYYHHb035og        | Apple Phone X first look                                                                               | The Verge                              | 28 appre inhone s hands privisive iPhone XiPhone Xiaopie iph               | 2642103  | 24975         | 4542  | 12829 fittes://lytimp.com/v/W/YVHb03Eog/default/pg    | 13/09/202     |
| EPRIVATOR          | <b>IFrone X (parady)</b>                                                                               | lacksform.                             | 23   jadisfirmsparody/parodies/phone/phone sighone Baggiele                | 1168133  | 10000         | 565   | 6666 Hitps://Lytimg.com/v//giHn3vXaQs/default.jpg     | 13/09/202     |
| <b>OVOCHILLA</b>   | The Disaster Artist   Official Trailer HD   A24                                                        | AM                                     | 1 abEabl filmsabl trailersindependent filmstraller/#Dofficia               | 1311445  | 34507         | 544   | 3040 https://lytimp.com/vict/AXX21ESLuk/default.jpg   | 13/09/202     |
| Switz-NQImFg       | The Check In: HUD, Ben Carson and Hurricanes                                                           | Late Night with Seth Meyers            | 23 Late night:Seth Meyersicheck initiadillen CarsonPeBC/NBC T              | 666169   | 9915          | 247   | 1071 https://lytimg.com/v/BwNr-NQimFg/default.jpg     | 12/09/202     |
|                    | HTXMHXWanA   IPrane X Impressions & Hands Onl-                                                         | Marques frownies                       | 28 IProne Xiphone xilphone 10) Phone X impressionshands o                  | 1728614  | 74362         | 2183  | 15297 https://lytimg.com/v/_HTXX/HKWiprA/default.jpg  | 13/09/202     |
| ANPOHRTISM         | ATTACKED BY A FOLICE DOG!!                                                                             | RomanAhvoodVicos                       | 22 Roman Atward/Roman(Atwood roman atwood violation) is                    | 1358533  | 49657         | 675   | 5643 Https://Lytima.com/vi/ ANPSHRTsM/Idefault.jpg    | 13/06/202     |
| O-XMobilities      | Honest Trailers - The Munning (2017)                                                                   | Scieen Juraces                         | 1 screen unklesiscreen lunklesiscreen/unkles newsiscreen junk              | 1004891  | 29943         | 476   | 4546 https://lytims.com/v/zpL1Eob6K-Q/default.jpg     | 13/09/202     |
| Auto ZujoZvien4    | Honest College Tour                                                                                    | Calagemanar                            | 23 CallegehumoriCH originatal.comedytaketch comedylinterneti               | 859289   | 34435         | 726   | 1914   https://lytimg.com/v//Ayb_ZqtsZmm4/default.jpg | 13/09/202     |
| CapstTXBVQ         | Best Figyd Mauweather Interview ; Account Puppets                                                      | <b>Autoverd Publishers</b>             | 23 best fized may weather interviewiaw kinertizuzpiets best Fou            | 452477   | 28350         | 425   | 2745 https://lytimp.com/v//CatzffXBVQ/default.jpg     | 13/09/202     |
| 064/8/7 cpm        | Jennifer Lewrence Chairenges Jimmy to an Ave Throwing Co.,                                             | The Toright Show Starring Jimmy Faliph | 23 The Tonight Show(Jimmy Palion)Jerviller Lawrence(Chailenge              | 258781   | 0385          | 503   | 726 https://lytimg.com/vi/884l&Tcpw/default.jpg       | 13/09/202     |
| 4Mic65erric54      | Hand In Hand A Benefit For Hunizane Relief: MTV                                                        | MTV                                    | 24 Influidepipning official bytelevision (watchinand in Handibe            | 274356   | 9213          | 477   | EBS thos://lytima.com/vi/4MsC63errist54/default/pd    | 13/09/202     |
| GITUZGATED         | Colin Cough Mind Reader Predicts Your Tweets - America's                                               | America's Got Talent                   | 24 America's Got Telent 2017 jamerica's got telentjamenta's got            | 4,736.91 | 14740         | 415   | 1696 Hitps://Lytimg.com/vi/vu_9muoxT50/default.jpg    | 13/09/202     |
| <b>1LT/FNTHQUs</b> | IPhone X Hands on - Everything you need to know                                                        | Jonathan Morrison                      | 28. Apple/Prone X) Phone BI Phone X unboxing/Apple (Phone X.,              | 514972   | 10936         | 641   | 3817 Hitps://Lylimp.com/V/1LT/FN7tQLs/default.log     | 13/09/202     |
| <b>ZQCIA)wzfa4</b> | What Do You Want to Earl!                                                                              | Wang Fu Productions                    | 24 pardsiwhat should we estituzzfeed.comedy/boyfriendigiriti               | 282858   | 14870         | 300   | 1398 https://lytimg.com/v/ZQK1F0wzlio4/default.jpg    | 13/09/202     |
| T.PuZBdT2IM        | petting into a conversation in a language you don't actually                                           | <b>ProZD</b>                           | 1 skitsorean/anguage/conversation/es/japanese/oreign/com                   | 1582663  | 65749         | t53r  | 3596 https://lytmg.com/v/7_PuZBdT2IM/default.jpg      | 13/09/202     |
| wällikal in Pris.  | Avey Chicken Breast - You Suck at Cooking (episode 65)                                                 | You Suck At Cooking                    | 24 how to knocking ineconsistent entertialized by the anticipate of        | 479951   | 23945         | 840   | 1941 Hitps://Lytimg.com/v/indfAarinPra/default.ing    | 13/09/202     |
| <b>UDBCIM3/M</b>   | Doensizing (2017) - Official Trailer - Paramount Pictures                                              | <b>Faramount Pictures</b>              | 1 douns'ting previewiniesse dates/ff cialidrama/Paramount P                | 2053405  | 7941          | 352   | 1452 https://lytima.com/v/UCrBICYM3yMidefault.log     | 13/09/202     |
| #NAME?             | Fergie - You Aiready Know R. Nicki Minaj                                                               | Fergievzvo                             | 10 Fergie/YoujAiready/Know(\$MG/Kights/Management/US/LLC)                  | 815608   | 66420         | 3578  | 5550   ritps://lytimg.com/vi/lifraxi2LOg/default.jpg  | 13/09/202     |
| <b>E7ranGC3XA</b>  | Humbane limia death toll rises to 10 in Cuba.                                                          | Al Jazeera English                     | 25 5570051142001JamericasnewsCubamatural disastersimma tr                  | 382525   | 1521          | 270   | 1168 https://lytimg.com/vi/87raMkC(3XA/qefault.jpg    | 13/09/202     |
| Synicald-artic     | Gigi Hadid Loses High Heel During Pashion Week, Walks II                                               | TMZ                                    | 24 TMZ2016PS11221(TMZP6slywood)CalabritylEntertainmartiP                   | 703750   | 2921          | 2196  | 1042 Hitps://Lytima.com/v/SuwKaid-anc/defeult.ing     | 13/09/202     |
| 4Yue-g9Jdbk        | SURERFRUIT REACTS TO TEENS REACT TO SURERFRUIT                                                         | <b>SUPERFRUIT</b>                      | 24 superfruitsuperthuitscotting in achigraphicularies extu-                | 255867   | 21817         | 293   | 2017 https://utimo.com/vi/4fue-a53dbk/default.jpg     | 13/09/202     |
| <b>INATWIREDE</b>  | Kia Rock - Tennessee Mountain Top (Lyrica)                                                             | Kid Rook                               | 10   kid roodgreatests show on earthipo durichennessee mount               | 96672    | 3498          | 482   | 439 https://yting.com/v/JhA1W@mns/default.jpg         | 13/08/202     |
| Evol-c/WvX         | Chargers vs. Broncos   NFL Week 1 Garne Highlights                                                     | NPL.                                   | 17 NFLFootballsfferneideferselaft:nfcAmerican Football3\g11                | 743947   | 6136          | 352   | 3438 Hitas://lytimg.com/v//Elip4-gWelt/itadault.jpg   | 13/09/202     |
| LtZ2ALn/aXNA       | Nerf Bow Trick Shots   Dude Perfect                                                                    | Dude Perfect                           | 17 dude perfectidude perfect sterestypesidude perfect water b              | 10533242 | 354935        | 7555  | 23833 https://lytmg.com/v/LcZ2AuvxXNA/default.jpg     | 13/09/202     |
| Most/Z/IrO-U       | Action Bronson and Sean Evans Have a Sandwich Showdow                                                  | First We Feast                         | 26 First we feast fw ffirstwefeast food food pornicookicookings            | 483360   | 16258         | 345   | 1588 https://lytimg.com/vi/MetGZv3zQ-u/default.isg    | 13/09/202     |
| 12//21-ga163       | Joe Arpalio Last Week Tonight with John Dilver (HBC):                                                  | LastWeekTonight                        | 34 last week tonight loe aroalojoe aroalojohn o'lver joe arpaic            | 1203416  | 65710         | 4365  | 8534 https://lytimg.com/vi/12N2Y-gd3K2/default.jpg    | 13/09/202     |
| 2mg/DrN/XQ         | What's in This 93s Mystery Caboodia?                                                                   | grav/Juardgirt                         | 28 beauty/now to:makeup/howtoidy/eifast/onjournmetion/ngin                 | 321297   | 15434         | 353   | 3317 https://lytmg.com/vi/2wv/DrhvXQ/default.jpg      | 15/09/202     |
| QBG#O&9cBVII       | Radiohead - Lift                                                                                       | Radiohead                              | 10 radioheadiliftiok.computeriplenotok                                     | 752844   | 42290         | 359   | 3250 ritips://lytimg.com/v/QBGaOE9cBMI/oefsuit/pg     | 13/09/202     |
| gi00o1VcELw        | What's Actually the Flane of the Future                                                                | Wendover Productions                   | 37 praneoffine/future aviationial planelaircraftelectricienchic a          | 602127   | 19575         | 458   | 2510 https://lutima.com/v/rs00e1VcEixvitefault.jpg    | 13/09/202     |
| IDTx92PoAp8        | Bind Redgie Describe Seauly.                                                                           | WatchCut Video                         | 34 blind peoplettuzzfeedibeautybeautfulblind people dascrib.               | 130643   | 6218          | 127   | 524 https://lytimg.com/v//JO7X9ZPoAo5/default.jpg     | 13/08/202     |
| GGmGFQ676J         | What Hillary Cinton resly thinks                                                                       | Vox                                    | 25 voucomboxicationisme kleinhillery clintoniwhet happened                 | 266433   | 97.43         | 6526  | 4858 https://lytmg.com/v/GGm2FQ674U/default.jpg       | 15/09/202     |
| a75F H2cFaM        | Drowning for Rower - Rooster Teeth Animated Adventures                                                 | Rooster Teeth                          | 1 Rooster Teeth RT animation (television) filmmaking games Md              | 917643   | 25454         | 731   | 1073 https://lytimg.com/v/a75f-k2cFdMidefault.jpg     | 13/09/202     |
| <b>ODDERWORK</b>   | Aimaino Through Imposible Shapes!                                                                      | Robeautin101                           | 34 Jumping Through Impossible ShapesItcibeauty101/theunder                 | 796896   | 39791         | 1252  | 1869 Https://utma.com/viraDIDZ9EmOfA/default/pg       | 13/08/202     |
| <b>JAINUMSCOA</b>  | Does Maggie Guller has interest factor Swifted from Scarff LWW Watch What Happens Live with Andy Cohen |                                        | 24 What What Happers IverealityInterview/furlAndy Coherita                 | 2982     | $\gamma$      |       | 15 / Hitps://u/Emg.com/v/zAthsh/SczA/default.jpg      | 13/09/202     |

**Figure 4**: The selected dataset in the form of a table

Number of likes and dislikes depending on video categories:

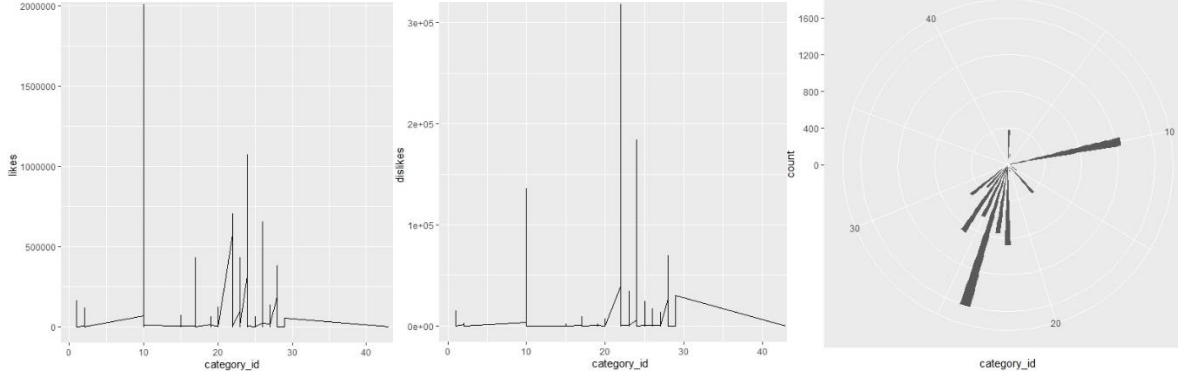

**Figure 5**: Graph of the number of likes and dislikes in the Cartesian and polar coordinate systems depending on the video category

Let's find the statistical parameters for the views attribute (Table 1).

#### **Table 1**

Statistical parameters for the views attribute

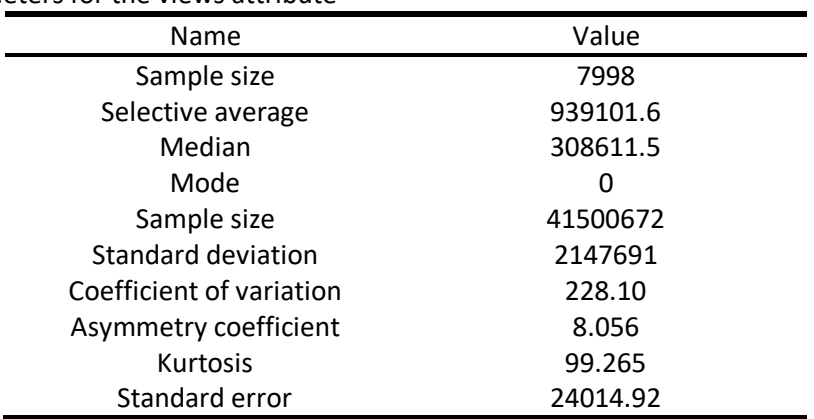

After executing the code, we have histograms and corresponding cumulates:

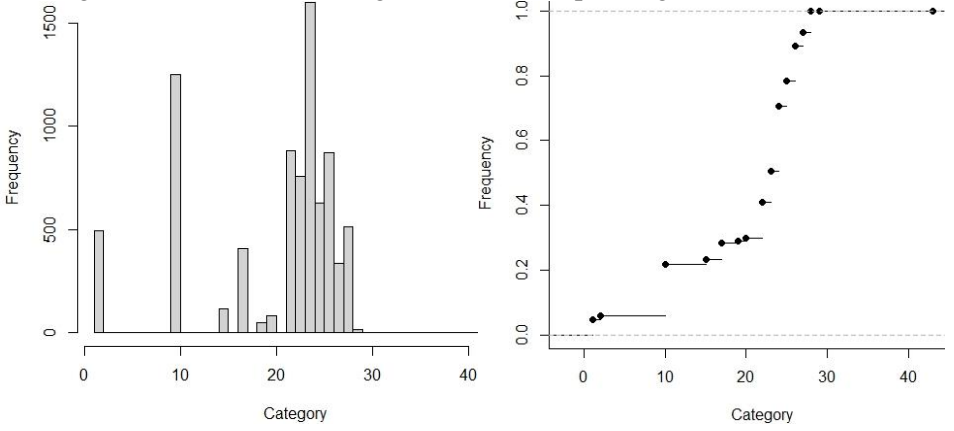

**Figure 6**: Histogram of data and cumulation of the number of videos of the corresponding category

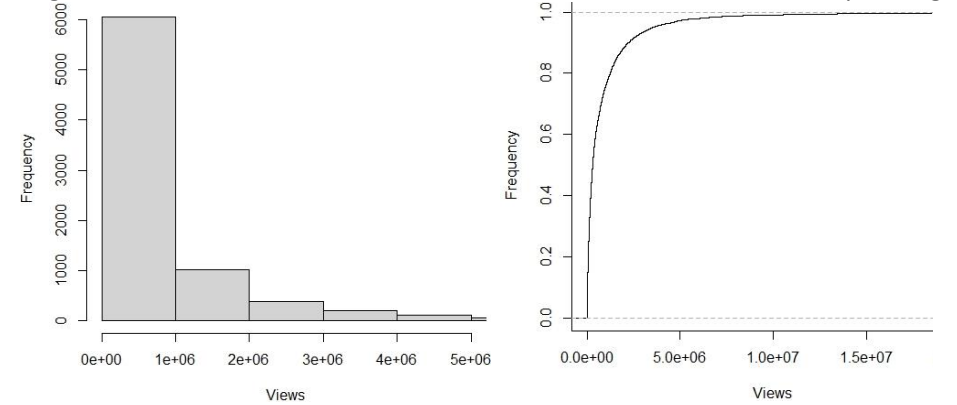

**Figure 7**: Histogram of data and cumulation of the number of videos of the corresponding category<br>
Figure 7: Histogram of data and cumulation of the number of videos of the corresponding category

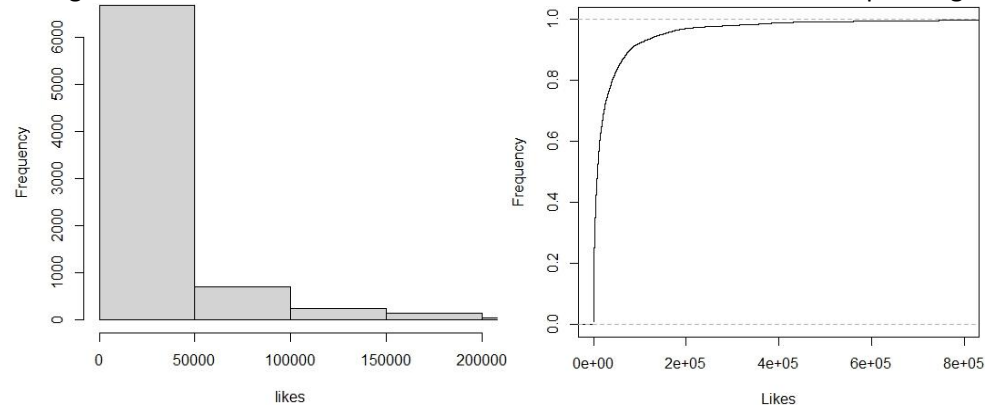

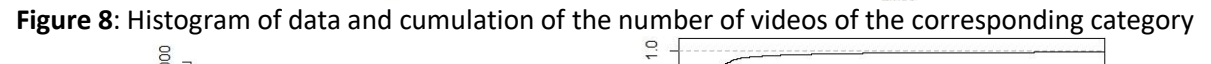

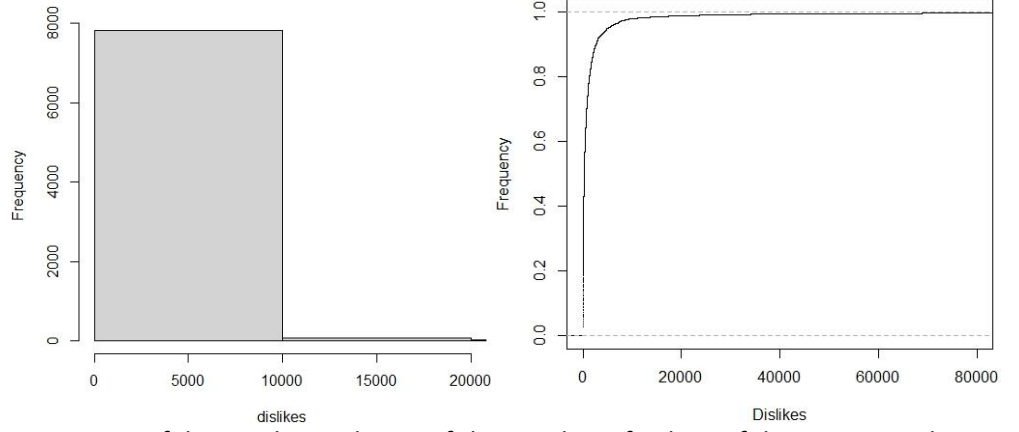

**Figure 9**: Histogram of data and cumulation of the number of videos of the corresponding category

Smoothing methods are used to reduce the influence of the random component (random fluctuations) in time series. They make it possible to obtain more "pure" values, which consist only of deterministic components. Some of the methods are aimed at highlighting some components, for example, a trend.

Smoothing methods can be conventionally divided into two classes based on different approaches: analytical and algorithmic. The simplest method of forecasting is considered to be an approach that determines the forecast estimate from the actually achieved level using the average level, average growth, average growth rate. Extrapolation based on the average level of the series.

The resulting confidence interval takes into account the uncertainty hidden in the estimate of the average value. However, the assumption remains that the predicted indicator is equal to the sample mean, that is, this approach does not take into account the fact that individual values of the indicator have fluctuated around the average in the past, and this will happen in the future.

Analytical smoothing methods include regression analysis together with the method of least squares and its modifications. To identify the main trend by analytical method means to give the studied process the same development throughout the entire observation period. Therefore, for four of these methods, it is important to choose the optimal function of the deterministic trend (growth curve), which smoothes a number of observations.

Forecasting methods based on regression methods are used for short- and medium-term forecasting. They do not allow for adaptation: with the receipt of new data, the forecast construction procedure must be repeated from the beginning. The optimal length of the lead-up period is determined separately for each economic process, taking into account its statistical instability.

The most widely used are the methods of smoothing time series using moving averages.

For moving average smoothing, we will use Kendel's formulas to calculate the lost levels at the beginning and end of the smoothed series. Let's prepare the data for using smoothing methods:

```
dates<-seq(as.Date("2021-09-13"), as.Date("2021-10-22"), by="days")<br>
str1<-c("13/09/2021","14/09/2021","15/09/2021","16/09/2021","17/09/2021","18/09/2021","<br>
"19/09/2021","20/09/2021","21/09/2021","22/09/2021","23/09/2021"
sums-1:40k < -1sumz - Qfor(i in 1:7998)
{
   if(videos$date[i]==str1[k]){
 videos$date[i]<-str1[k]
 sum<-sum+videos$views[i]
    }else if(videos$date[i]==str1[k+1]){
      sums[k]<-sum
     \sum_{i=1}^{n} a_ik<-k+1 }
}
sums[40]<-sum
views<-sums
k<-1sum<-0
for(i in 1:7998){
   if(videos$date[i]==str1[k]){
 videos$date[i]<-str1[k]
 sum<-sum+videos$likes[i]
   }else if(videos$date[i]==str1[k+1]){
      sums[k]<-sum
     sum<-<math>\theta</math>k< -k+1 }
}
sums[40]<-sum
likes<-sums
k<-1sum < -\thetafor(i in 1:7998){
 if(videos$date[i]==str1[k]){
      videos$date[i]<-str1[k]
      sum<-sum+videos$dislikes[i]
    }else if(videos$date[i]==str1[k+1]){
      sums[k]<-sum
     sum < -0k< -k+1 }}
sums[40]<-sum
dislikes<-sums
viewh<-data.frame(dates,views,likes,dislikes)
     Let's visualize:
viewh %>%
   gather(metric, views, likes:dislikes) %>%
   ggplot(aes(dates,views, color = metric)) +
  geom_line(size=1)
```
#### The method of smoothing according to Kendel's formulas:

ma <- viewh %>% select(dates,sums) %>%<br>mutate(ma1 = rollmean(sums, k = 3, fill = NA), ma2 = rollmean(sums, k = 5, fill = NA), ma3 = rollmean(sums, k = 7, fill = NA),<br>ma4 = rollmean(sums, k = 9, fill = NA), ma5 = rollmean(sums, k = 11, fil ma <- viewh %>% select(dates,views) %>% mutate(ma1 = rollmean(views, k = 3, fill = NA), ma2 = rollmean(views, k = 5, fill = NA), ma3 = rollmean(views, k = 7, fill = NA),<br>ma5 = rollmean(views, k = 9, fill = NA), ma5 = rollmean(views, k = 11, fill = NA), ma6 = ro ma7 = rollmean(views, k = 15, fill = NA)) sums<-views ma\$ma1[1]<-(5\*sums[1]+2\*sums[2]-sums[3])/6 ma\$ma1[40]<-(-sums[38]+2\*sums[39]+5\*sums[40])/6 ma\$ma2[1]<-(3\*sums[1]+2\*sums[2]+sums[3]-sums[5])/5 ma\$ma2[2]<-(4\*sums[1]+3\*sums[2]+2\*sums[3]+sums[4])/10 ma\$ma2[39]<-(4\*sums[40]+3\*sums[39]+2\*sums[38]+sums[37])/10 ma\$ma2[40]<-(-sums[36]+sums[38]+2\*sums[39]+3\*sums[40])/5 ma\$ma3[1]<-(13\*sums[1]+10\*sums[2]+7\*sums[3]+4\*sums[4]+1\*sums[5]-2\*sums[6]-5\*sums[7])/28 ma\$ma3[2]<-(5\*sums[1]+4\*sums[2]+3\*sums[3]+2\*sums[4]+1\*sums[5]+0\*sums[6]-1\*sums[7])/14 ma\$ma3[3]<-(7\*sums[1]+6\*sums[2]+5\*sums[3]+4\*sums[4]+3\*sums[5]+2\*sums[6]+sums[7])/28 ma\$ma3[38]<-(7\*sums[34]+6\*sums[35]+5\*sums[36]+4\*sums[37]+3\*sums[38]+2\*sums[39]+sums[40])/28 ma\$ma3[39]<-(5\*sums[40]+4\*sums[39]+3\*sums[38]+2\*sums[37]+1\*sums[36]+0\*sums[35]+1\*sums[34])/14 ma\$ma3[40]<-(13\*sums[40]+10\*sums[39]+7\*sums[38]+4\*sums[37]+sums[36]-2\*sums[35]-5\*sums[34])/28 ma\$ma4[1]<-(17\*sums[1]+14\*sums[2]+11\*sums[3]+8\*sums[4]+5\*sums[5]+2\*sums[6]-1\*sums[7]-4\*sums[8]-7\*sums[9])/45 ma\$ma4[2]<-(56\*sums[1]+47\*sums[2]+38\*sums[3]+29\*sums[4]+20\*sums[5]+11\*sums[6]+2\*sums[7]-7\*sums[8]-16\*sums[9])/180 ma\$ma4[3]<-(22\*sums[1]+19\*sums[2]+16\*sums[3]+13\*sums[4]+10\*sums[5]+7\*sums[6]+4\*sums[7]+sums[8]-2\*sums[9])/90 ma\$ma4[4]<-(32\*sums[1]+29\*sums[2]+26\*sums[3]+23\*sums[4]+20\*sums[5]+17\*sums[6]+14\*sums[7]+11\*sums[8]+8\*sums[9])/180 ma\$ma4[37]<-(32\*sums[40]+29\*sums[39]+26\*sums[38]+23\*sums[37]+20\*sums[36]+17\*sums[35]+14\*sums[34]+11\*sums[33]+8\*sums[32])/180 ma\$ma4[38]<-(22\*sums[40]+19\*sums[39]+16\*sums[38]+13\*sums[37]+10\*sums[36]+7\*sums[35]+4\*sums[34]+sums[33]-2\*sums[32])/90 ma\$ma4[39]<-(56\*sums[40]+47\*sums[39]+38\*sums[38]+29\*sums[37]+20\*sums[36]+11\*sums[35]+2\*sums[34]-7\*sums[33]-16\*sums[32])/180 ma\$ma4[40]<-(17\*sums[40]+14\*sums[39]+11\*sums[38]+8\*sums[37]+5\*sums[36]+2\*sums[35]-1\*sums[34]-4\*sums[33]-7\*sums[32])/45 ma\$ma5[1]<-(7\*sums[1]+6\*sums[2]+5\*sums[3]+4\*sums[4]+3\*sums[5]+2\*sums[6]+1\*sums[7]+0\*sums[8]-1\*sums[9]-2\*sums[10]-3\*sums[11])/22 ma\$ma5[2]<-(15\*sums[1]+13\*sums[2]+11\*sums[3]+9\*sums[4]+7\*sums[5]+5\*sums[6]+3\*sums[7]+1\*sums[8]-1\*sums[9]-3\*sums[10]-5\*sums[11])/55 ma\$ma5[3]<-(25\*sums[1]+22\*sums[2]+19\*sums[3]+16\*sums[4]+13\*sums[5]+10\*sums[6]+7\*sums[7]+4\*sums[8]+sums[9]-2\*sums[10]-5\*sums[11])/110 ma\$ma5[4]<-(10\*sums[1]+9\*sums[2]+8\*sums[3]+7\*sums[4]+6\*sums[5]+5\*sums[6]+4\*sums[7]+3\*sums[8]+2\*sums[9]+1\*sums[10]+0\*sums[11])/55 ma\$ma5[5]<-(15\*sums[1]+14\*sums[2]+13\*sums[3]+12\*sums[4]+11\*sums[5]+10\*sums[6]+9\*sums[7]+8\*sums[8]+7\*sums[9]+6\*sums[10]+5\*sums[11])/110 ma\$ma5[36]<-(15\*sums[40]+14\*sums[39]+13\*sums[38]+12\*sums[37]+11\*sums[37]+10\*sums[36]+9\*sums[35]+8\*sums[34]+7\*sums[33]+6\*sums[32]+5\*sums[31])/110 ma\$ma5[37]<-(10\*sums[40]+9\*sums[39]+8\*sums[38]+7\*sums[37]+6\*sums[37]+5\*sums[36]+4\*sums[35]+3\*sums[34]+2\*sums[33]+1\*sums[32]+0\*sums[31])/55 ma\$ma5[38]<-(25\*sums[40]+22\*sums[39]+19\*sums[38]+16\*sums[37]+13\*sums[37]+10\*sums[36]+7\*sums[35]+4\*sums[34]+sums[33]-2\*sums[32]-5\*sums[31])/110 ma\$ma5[39]<-(15\*sums[40]+13\*sums[39]+11\*sums[38]+9\*sums[37]+7\*sums[37]+5\*sums[36]+3\*sums[35]+1\*sums[34]-1\*sums[33]-3\*sums[32]-5\*sums[31])/55 ma\$ma5[40]<-(7\*sums[40]+6\*sums[39]+5\*sums[38]+4\*sums[37]+3\*sums[37]+2\*sums[36]+1\*sums[35]+0\*sums[34]-1\*sums[33]-2\*sums[32]-3\*sums[31])/22 ma\$ma6[1]{<25\*sums[1]+22\*sums[2]+34\*sums[3]+26\*sums[4]+2\*sums[5]+14\*sums[7]+4\*sums[7]+2+\*sums[8]+2+\*sums[2]-2\*sums[1]-21\*sums[2]-2\*sums[2]-2\*sums[1]}/91<br>ma\$ma6[2]{<{44\*sums[1]+23\*sums[2]+34\*sums[3]+29\*sums[4]+24\*sums[5]+1 ma\$ma6[35]<-<br>|20\*sums[40]+19\*sums[39]+18\*sums[38]+17\*sums[37]+16\*sums[36]+15\*sums[35]+14\*sums[34]+13\*sums[33]+12\*sums[32]+11\*sums[31]+10\*sums[30]+9\*sums[29]+8\*sums[28])/182<br>|20\*sums[40]+19\*sums[1]+26\*sums[2]+23\*sums[3]+20\* 34\*sums[14]-49\*sums[15])/840<br>ma\$ma7[4]<-(35\*sums[1]+32\*sums[2]+29\*sums[3]+26\*sums[4]+23\*sums[5]+20\*sums[6]+17\*sums[7]+14\*sums[8]+11\*sums[9]+8\*sums[10]+5\*sums[11]+2\*sums[12]-1\*sums[13]-<br>4\*sums[14]-7\*sums[15])/210 ma\$ma7[5]<<br>(119\*sums[ (119\*sums[1]+110\*sums[2]+101\*sums[3]+92\*sums[4]+83\*sums[5]+74\*sums[6]+65\*sums[7]+56\*sums[8]+47\*sums[9]+38\*sums[10]+29\*sums[11]+20\*sums[12]+11\*sums[13]+2\*sums[14]- 7\*sums[15])/840 ma\$ma7[6]<-(29\*sums[2]+43\*sums[3]+40\*sums[4]+37\*sums[5]+34\*sums[6]+31\*sums[7]+28\*sums[8]+25\*sums[9]+22\*sums[10]+19\*sums[11]+16\*sums[12]+13\*sums[13]+10\*sums[14]+7\*su<br>(49\*sums[1]/<<br>ms\$ma7[7]<-(29\*sums[2]+71\*sums[3]+68\*sums[4 ma\$ma7[39]<-(91\*sums[40]+82\*sums[39]+73\*sums[38]+64\*sums[37]+55\*sums[36]+46\*sums[35]+37\*sums[34]+28\*sums[33]+19\*sums[32]+10\*sums[31]+1\*sums[30]-8\*sums[29]- 17\*sums[28]-26\*sums[27]-35\*sums[26])/420<br>ma\$ma7[38]<-(161\*sums[40]+146\*sums[39]+131\*sums[38]+116\*sums[37]+101\*sums[36]+86\*sums[35]+71\*sums[34]+56\*sums[33]+41\*sums[32]+26\*sums[31]+11\*sums[30]-4\*sums[30]-4\*sums[29]-19\*sums[28]-34\*sums[27]-49\*sums[28])/840<br>ma\$ma7[37]<-(35\*sums[40]+3\*sums[39]+29\*sums[38]+26\*sums[37]+23\*sums[36]+20\*sums[35]+17\*sums[34]+14\*sums[33]+11\*sums[32]+8\*sums[31]+5\*sums[30]+2\*sums[29]-<br>ma\$ma7[38]-4\*sums[27]-7\*sum ma\$ma7[34]<-<br>(77\*sums[40]+74\*sums[39]+71\*sums[38]+68\*sums[37]+65\*sums[36]+61\*sums[35]+58\*sums[34]+55\*sums[33]+52\*sums[32]+44%%ums[30]+43\*sums[29]+40\*sums[29]+40\*sums[29]+40\*sums[28]+37\*sums [27]+34\*sums[26])/840 Data visualization: ma %>% gather(metric, sums, ma1:ma7) %>% ggplot(aes(dates,sums, color = metric)) + geom\_line(size=1) Visualization of the moving average at  $k=5$ : ggplot(viewh,mapping= aes(x=dates)) + geom\_line(mapping= aes(y=likes, col="Real"),lwd=1.5) + geom\_line(mapping= aes(y=ma\$ma2, col="ma2"),lwd=1.5)+scale\_color\_manual(values= c("Real"="blue","ma2"="red"))+ theme(legend.title = element\_blank()) + labs(x="",y="Likes") Finding turning points: tp1 <- turnpoints(ma\$ma1) summary(tp1) tp2 <- turnpoints(ma\$ma2)

summary(tp2) tp3 <- turnpoints(ma\$ma3) summary(tp3) tp4 <- turnpoints(ma\$ma4) summary(tp4) tp5 <- turnpoints(ma\$ma5) summary(tp5) tp6 <- turnpoints(ma\$ma6) summary(tp6) tp7 <- turnpoints(ma\$ma7) summary(tp7)

Visualization of turning points: plot(ma\$ma2, type = "l") lines(tp2)

We are looking for the correlation coefficients of the smoothed values with the original ones, taking into account the fact that with each smoothing we subtract rows:

```
cor(viewh$views,ma$ma1)
cor(viewh$views,ma$ma2)
cor(viewh$views,ma$ma3)
cor(viewh$views,ma$ma4)
cor(viewh$views,ma$ma5)
cor(viewh$views,ma$ma6)
cor(viewh$views,ma$ma7)
```
Similarly, we do research for likes and dislikes. To implement Pollard's formula, we will use the built-in method wma():

wma <- viewh %>%

```
 select(dates, views) %>%
mutate(wma1 = WMA(views, n = 3, wts = 1:3), wma2 = WMA(views, n = 5, wts = 1:5),
       wma3 = WMA(views, n = 7, wts = 1:7), wma4 = WMA(views, n = 9, wts = 1:9),
        wma5 = WMA(views, n = 11, wts = 1:11), wma6 = WMA(views, n = 13, wts = 1:13),
        wma7 = WMA(views, n = 15, wts = 1:15))
 Using Kendel's formulas:
```

```
sums<-views
wma$wma1[1]<-(5*sums[1]+2*sums[2]-sums[3])/6
wma$wma1[2]<-(-sums[38]+2*sums[39]+5*sums[40])/6<br>wma$wma2[1]<-(3*sums[1]+2*sums[2]+sums[3]-sums[5])/5<br>wma$wma2[2]<-(4*sums[1]+2*sums[2]+2*sums[31]+sums[4])/10<br>wma$wma2[3]<-(4*sums[40]+3*sums[39]+2*sums[38]+sums[37])/10
wma $wma 2[4] < (-{satising}{a}+2+sums[39}+3+sums[39}+3+sums[59]-2*sums[6]-5*sums[71}/28<br>พma $wma 5[2] < (-{satising}{a}+3+sums[2}+3+sums[39}+3+sums[5}-2*sums[6]-1*sums[7]/28<br>พma $wma3[2] < (5*sums[1]+4+sums[2}+3*sums[3
wma$wma5[9]<-(15*sums[40]+6*sums[39]+5*sums[38]+4*sums[37]+2*sums[37]+2*sums[35]+2*sums[35]+2*sums[33]-2*sums[32]-3*sums[33])/252<br>wma$wma6[1]<-(17*sums[40]+6*sums[39]+5*sums[38]+4*sums[37]+2*sums[37]+2*sums[35]+4*sums[35]
11*sums[28])/91<br>wma$wma6[8]<-(44*sums[40]+39*sums[39]+34*sums[38]+29*sums[37]+24*sums[36]+19*sums[35]+14*sums[34]+9*sums[33]+4*sums[32]-1*sums[30]-11*sums[29]-
15*sums[28])/182<br>wma$wma6[9]<-(19*sums[40]+17*sums[39]+15*sums[38]+13*sums[37]+11*sums[36]+9*sums[35]+7*sums[34]+5*sums[32]+1*sums[31]-1*sums[30]-3*sums[29]-
5*sums[28])/91
wma$wma6[10]<-(32*sums[40]+29*sums[39]+26*sums[38]+23*sums[37]+20*sums[36]+17*sums[35]+14*sums[34]+11*sums[33]+8*sums[32]+5*sums[31]+2*sums[30]-1*sums[29]-<br>«#sums[28])/182<br>(13*sums[40]+12*sums[39]+11*sums[38]+10*sums[37]+9
wma$wma6[12]<-<br>(20*sums[40]+19*sums[39]+18*sums[38]+17*sums[37]+16*sums[36]+15*sums[35]+14*sums[34]+13*sums[33]+12*sums[32]+11*sums[31]+10*sums[30]+9*sums[29]+8*sums[28])/182<br>wma$wma7[1]<<(29*sums[1]+26*sums[2]+23*sums[3]+
10*sums[14]-13*sums[15])/120<br>wma$wma7[2]<-(91*sums[1}+82*sums[2]+73*sums[3]+64*sums[4]+55*sums[5]+46*sums[6]+37*sums[7]+28*sums[8]+19*sums[9]+10*sums[10]+1*sums[11]-8*sums[12]-17*sums[13]-
26*sums[14]-35*sums[15])/420<br>wma$wma7[4]-35*sums[15])/420<br>wma$wma7[4]-(35*sums[14]-49*sums[2]+131*sums[3]+116*sums[4]+101*sums[5]+86*sums[6]+71*sums[7]+56*sums[8]+41*sums[9]+26*sums[10]+11*sums[11]-4*sums[12]-<br>wma$wma7[4]-
wma$wma7[6]<-<br>(49*sums[1]+46*sums[2]+43*sums[3]+40*sums[4]+37*sums[5]+34*sums[6]+31*sums[7]+28*sums[8]+25*sums[9]+22*sums[10]+19*sums[11]+16*sums[12]+13*sums[13]+10*sums[14]+7*su<br>ms[15])/420
```

```
wma$wma7[7]-<<br>(77*sums[1]+74*sums[2]+71*sums[3]+68*sums[4]+65*sums[5]+62*sums[6]+59*sums[8]+53*sums[9]+52*sums[10]+49*sums[11]+46*sums[12]+43*sums[13]+40*sums[12]+43*sums[13]+40*sums[14]+71*sums[14]+37*sums[14]+37*sums[14]
wma$wma7[11]<-(35*sums[40]+32*sums[39]+29*sums[38]+26*sums[37]+23*sums[36]+20*sums[35]+17*sums[34]+14*sums[33]+11*sums[32]+8*sums[31]+5*sums[30]+2*sums[29]-
1*sums[28]~4*sums[27]-7*sums[26])/210<br>wma$wma7[12]<-<br>nshyma7[12]<-<br>hm3hyma7[136]/840<br>wma$wma7[13]<-<br>wma$wma7[13]<-<br>wma$wma7[13]-x=sums[39]+43*sums[38]+40*sums[37]+37*sums[36]+34*sums[35]+33*sums[34]+30*sums[33]+27*sums[32]
    Visualization of all graphs:
wma %>%
   gather(metric, views, views:wma7) %>%
   ggplot(aes(dates, views, color = metric)) + geom_line(size=1)
   Graph visualization of real data and weighted data:
ggplot(viewh,mapping= aes(x=dates)) + geom_line(mapping= aes(y=views, col="Real"),lwd=1.5) + 
 geom_line(mapping= aes(y=wma$wma2, col="ma2"),lwd=1.5)+
 scale_color_manual(values= c("Real"="blue","ma2"="red"))+ theme(legend.title = element_blank()) +
   labs(x="",y="Likes")
   Turning points:
tp1 <- turnpoints(wma$wma1)
summary(tp1)
tp2 <- turnpoints(wma$wma2)
summary(tp2)
tp3 <- turnpoints(wma$wma3)
summary(tp3)
tp4 <- turnpoints(wma$wma4)
summary(tp4)
tp5 <- turnpoints(wma$wma5)
summary(tp5)
tp6 <- turnpoints(wma$wma6)
summary(tp6)
tp7 <- turnpoints(wma$wma7)
summary(tp7)
    Visualization of turning points:
plot(wma$wma1, type = "l")
lines(tp1)
   Correlation coefficients of weighted smoothed data with the original:
cor(wma$views,wma$wma1)
cor(wma$views,wma$wma2)
cor(wma$views,wma$wma3)
cor(wma$views,wma$wma4)
cor(wma$views,wma$wma5)
cor(wma$views,wma$wma6)
cor(wma$views,wma$wma7)
   Exponential smoothing:
alpha-0.1sums<-views
exp_smooth<-1:40
exp_smooth[1]<-sums[1]
for(i in 2:40){
   exp_smooth[i]<-sums[i]*alpha +(1-alpha)*exp_smooth[i-1]
}
viewh<-data.frame(dates,sums,exp_smooth) #save date into structure
    Visualization:
ggplot(viewh,mapping= aes(x=dates)) + geom_line(mapping= aes(y=sums, col="Real"),lwd=1.5) + 
 geom_line(mapping= aes(y=exp_smooth, col="es"),lwd=1.5)+
 scale_color_manual(values= c("Real"="blue","es"="red"))+ labs(x="",y="Views",title ="alpha = 0.3")+
   theme(legend.title = element_blank(),plot.title = element_text(hjust = 0.5))
   Turning points:
tp_es<-turnpoints(exp_smooth)
summary(tp_es)
    Visualization of turning points:
plot(views, type = "l")
lines(tp_es)
   Correlation coefficient of smoothed and real values: cor(views,exp_smooth)
   Median filtering
```

```
med fi1<1.40med_fil[1]<-(5*sums[1]+2*sums[2]-sums[3])/6
med_fil[40]<-(-sums[38]+2*sums[39]+5*sums[40])/6
for(i in 2:39){med_fil[i]<-max(min(sums[i-1],sums[i]),min(sums[i1],sums[i+1]),min(sums[i-1],sums[i+1]))}
viewh<-data.frame(dates,views,med_fil)
   Visualization:
ggplot(viewh,mapping= aes(x=dates)) + geom_line(mapping= aes(y=views, col="Real"),lwd=1.5) + 
   geom_line(mapping= aes(y=med_fil, col="Median"),lwd=1.5)+
  \overline{c} color manual(values= \overline{c} Real"="blue", "Median"="red"))+
 labs(x=", y="Views", title = "Median filter") +theme(legend.title = element blank(),plot.title = element text(hjust = 0.5))
   Turning points:
tp_mf<-turnpoints(med_fil)
summary(tp_mf)
   Visualization of turning points:
plot(views, type = "l")
.<br>lines(tp_mf)
   Correlation coefficient: cor(views,med_fil)
```
In general, correlation can be described as any statistical relationship of data. Correlation allows us to see the trends of changes in the average values of the functions depending on the parameter changes. Correlation can be positive or negative. Negative correlation is a correlation in which an increase in one variable is associated with a decrease in another, and the correlation coefficient is negative. Positive correlation is a correlation in which an increase in one variable is associated with an increase in another, and the correlation coefficient is positive.

Construction of the correlation field (plot)

```
plot(dt$likes, dt$dislikes, main="Correlation field",xlab="Likes", ylab="Dislikes")
   Correlation coefficient: cor(dt$views, dt$dislikes)
   Correlation relation:
ggscatter(dt, x = 'likes', y = 'dislikes', add = "reg.line", conf.int = TRUE, 
 cor.coef = TRUE, cor.method = "pearson", xlab = "Likes", ylab = "Dislikes")
   Construction of graphs of autocorrelation functions:
data <- cbind(dt$likes, dt$dislikes) 
colnames(data) <- c("Likes", "Dislikes") 
autocorelation <- acf(data, lag.max = 1,type = c("correlation"), plot = TRUE,
 xlab="Likes", ylab="Dislikes")
   Separation of data into 3 parts:
part1 <- dt$likes[1:2666] 
part2 <- dt$likes[2667:5332] 
part3 <- dt$likes[5333:7998]
   A correlation matrix was constructed for the parts (rcorr):
                     mydata.rcorr = rcorr(as.matrix(cbind(part1, part2, part3)))
   Finding multiple correlation coefficients:
```
numericData <- cbind(dt\$id, dt\$views, dt\$likes, dt\$dislikes, dt\$category\_id, dt\$comment\_total) chart.Correlation(numericData, histogram=TRUE, pch=19)

Cluster analysis itself is not a separate algorithm, but a general task that needs to be solved. Therefore, this general task consists in grouping objects in such a way that the grouped objects are more similar to each other compared to other grouped objects, and the given groups are called clusters, and to conduct an analysis of these clusters through experiments. This analysis can be carried out with the help of different algorithms, although the concept of a "cluster" and how to find it can differ greatly between these algorithms, it is the understanding of the cluster model of this or that algorithm that is the key stage to a successful research analysis. Construction of a graphical representation of clustering: library(ggplot2) library(factoextra) ggplot(dt, aes(likes, views, col=dislikes)) + geom\_point()

```
K-means clustering and clustering matrix:
set.seed(55) 
cluster <- kmeans(cbind(dt$channel_title, dt$dislikes), 4, nstart = 20) 
cluster 
table(cluster$cluster, dt$category_id)
   Construction of a dendrogram:
rdata <- cbind(dt$category_id)
rdata <- na.omit(rdata)
```

```
data.hclust = hclust(dist(rdata), method = "single")
plot(data.hclust, labels = FALSE, hang = -1)
```
# **5. Results**

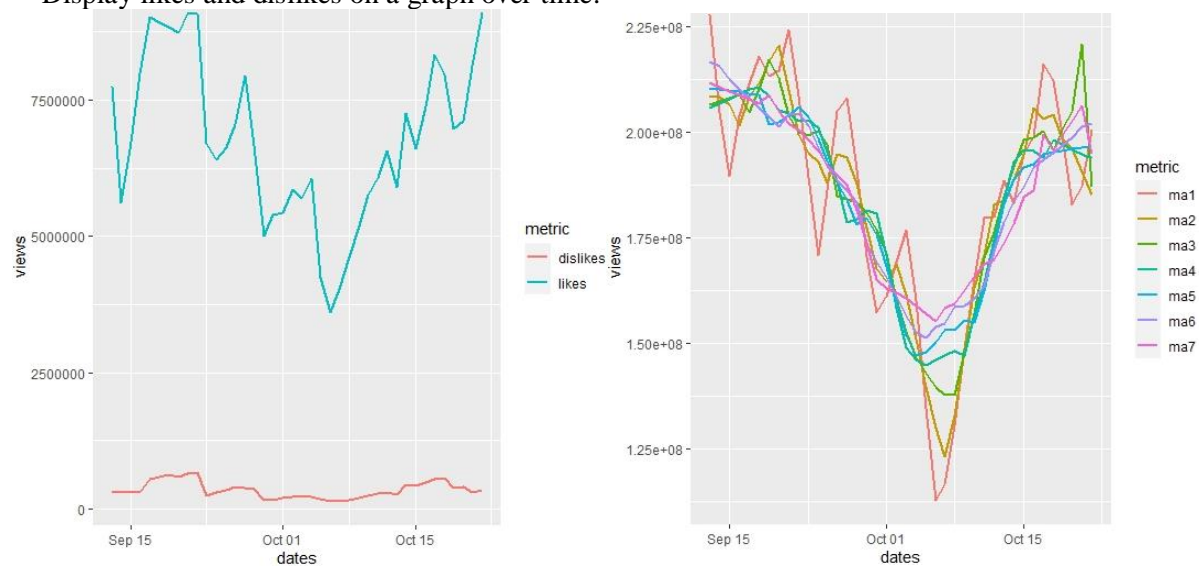

Display likes and dislikes on a graph over time:

**Figure 10**: Graph of likes and dislikes over time and Graphs of smoothed data at k=3,5,7,9,11,13,15

From the graph, you can already see a slight dependence between the number of likes and dislikes. Using Kendel's formulas, we obtained initial and final values that were lost in the calculation of averages, depending on the average by which we calculate the data. It can be noted that ma4, ma5, ma6, ma7 are not very suitable for identifying trends, since we do not have a large date interval, only 40 days. For more accurate detection of trends, it is advisable to take ma1, ma2 or ma3.

|    | dates                                                                                         | views | ma1 | ma2 | ma3 | ma4 | ma5 | ma6 | ma7 |
|----|-----------------------------------------------------------------------------------------------|-------|-----|-----|-----|-----|-----|-----|-----|
| 1  | 2021-09-13 239818781 227850762 210111512 206392385 205597607 210517670 216760117 211578721    |       |     |     |     |     |     |     |     |
| 2  | 2021-09-14 180704846 204640884 208302773 207230618 206748773 210192594 215606497 210634805    |       |     |     |     |     |     |     |     |
| 3  | 2021-09-15 193399025 189647963 206494034 208068852 207899939 209867517 212390940 209690889    |       |     |     |     |     |     |     |     |
| 4  | 2021-09-16 194840017 203982180 201652314 208907085 209051106 209542441 210206351 208746973    |       |     |     |     |     |     |     |     |
| 5  | 2021-09-17 223707499 211385900 208365193 204637884 210202272 209217365 208021762 207803057    |       |     |     |     |     |     |     |     |
| 6  | 2021-09-18 215610185 217862308 211672263 210185260 210553690 208892288 205837174 206859141    |       |     |     |     |     |     |     |     |
|    | 2021-09-19 214269241 213271267 216611556 217268477 208587949 201820779 203652585 208731294    |       |     |     |     |     |     |     |     |
| 8  | 2021-09-20 209934374 214580032 220466365 212721786 205102744 202450907 201268056 204971308    |       |     |     |     |     |     |     |     |
| 9  | 2021-09-21 219536480 224150800 209946964 203911025 204302326 203852806 204157384 202106140    |       |     |     |     |     |     |     |     |
| 10 | 2021-09-22 242981546 208510401 199499550 199914750 202648150 205982451 204422171 200617011    |       |     |     |     |     |     |     |     |
| 11 | 2021-09-23 163013177 189342299 195039927 199136274 202943252 203540065 201616625 198186548    |       |     |     |     |     |     |     |     |
|    | 12 2021-09-24 162032174 170893869 192896613 200326522 201006809 198336222 196480824 195663034 |       |     |     |     |     |     |     |     |
|    | 13 2021-09-25 187636257 186162781 187953526 197084347 195277203 193124662 191971371 192089864 |       |     |     |     |     |     |     |     |
|    | 14 2021-09-26 208819913 204907427 194719141 184996686 188322270 188311292 188574503 189751709 |       |     |     |     |     |     |     |     |
|    | 15 2021-09-27 218266110 207975759 193986291 184129387 178767353 183817971 186313232 187435221 |       |     |     |     |     |     |     |     |
|    | 16 2021-09-28 196841253 191158428 187847455 183408690 179555885 178141272 183235190 181462293 |       |     |     |     |     |     |     |     |
|    | 17 2021-09-29 158367921 170717085 177480932 180904933 181612071 179642067 173801259 173800830 |       |     |     |     |     |     |     |     |
|    | 18 2021-09-30 156942080 157432432 167849702 176864639 180710479 175851910 169309056 165182869 |       |     |     |     |     |     |     |     |
|    | 19 2021-10-01 156987296 161346445 164589021 171329755 170879427 168304482 165592130 163094180 |       |     |     |     |     |     |     |     |
|    | 20 2021-10-02 170109959 169211702 168819823 160401069 158251475 159658320 161288021 162046068 |       |     |     |     |     |     |     |     |
|    | 21 2021-10-03 180537851 176723246 161499496 152722015 149014906 151787113 156479604 160759139 |       |     |     |     |     |     |     |     |
| 22 | 2021-10-04 179521927 160133408 151024945 146546307 146049897 147193408 152638544 158877972    |       |     |     |     |     |     |     |     |
|    | 23 2021-10-05 120340446 134825639 139745379 142931385 144868609 148099263 151389401 156993859 |       |     |     |     |     |     |     |     |
|    | 24 2021-10-06 104614544 112889039 129974378 139531461 146129168 150250201 153822978 155181411 |       |     |     |     |     |     |     |     |
|    | 25 2021-10-07 113712128 116669838 123332090 137787815 147294995 153251758 154800859 158354746 |       |     |     |     |     |     |     |     |
|    | 26 2021-10-08 131682843 130568486 132930467 137942168 148346837 153210356 158568601 159466665 |       |     |     |     |     |     |     |     |
|    | 27 2021-10-09 146310488 148775220 148128037 147894165 147250460 155522182 158838671 162653067 |       |     |     |     |     |     |     |     |
|    | 28 2021-10-10 168332330 165081739 163386497 157185592 156764625 154985723 160703707 165882991 |       |     |     |     |     |     |     |     |
|    | 29 2021-10-11 180602398 179646384 170980835 170364994 164431995 162662347 163706545 168870468 |       |     |     |     |     |     |     |     |
|    | 30 2021-10-12 190004425 180087119 182912325 176356141 174551017 173020918 171784203 169772323 |       |     |     |     |     |     |     |     |
| 31 | 2021-10-13 169654534 188542299 183970034 184709403 184203903 183169816 178586912 173726098    |       |     |     |     |     |     |     |     |
| 32 | 2021-10-14 205967937 183081116 188806218 191884616 192986071 188748626 183658830 178492093    |       |     |     |     |     |     |     |     |
|    | 33 2021-10-15 173620876 194790710 194517097 198277130 195732452 191779224 187075879 184660754 |       |     |     |     |     |     |     |     |
|    | 34 2021-10-16 204783318 198987672 205656191 198712178 195626304 192485782 191685998 186136454 |       |     |     |     |     |     |     |     |
|    | 35 2021-10-17 218558821 216230713 203072556 200139682 194081865 194816659 193430102 199353669 |       |     |     |     |     |     |     |     |
| 36 | 2021-10-18 225350001 212319528 204277792 195873473 198147143 195389744 195174206 195478990    |       |     |     |     |     |     |     |     |
| 37 | 2021-10-19 193049762 199348941 198542024 200533639 197026570 195685981 196918310 199085069    |       |     |     |     |     |     |     |     |
| 38 | 2021-10-20 179647060 182933766 196078667 205042049 195905997 195982218 198662414 202691148    |       |     |     |     |     |     |     |     |
|    | 39 2021-10-21 176104475 187331191 190562546 220771579 194785424 196278455 201331421 206297227 |       |     |     |     |     |     |     |     |
|    | 40 2021-10-22 206242037 200628679 185046424 187008410 193664851 196574692 202150622 194730665 |       |     |     |     |     |     |     |     |
|    |                                                                                               |       |     |     |     |     |     |     |     |

**Figure 11**: Smoothed data according to Kendel's formulas

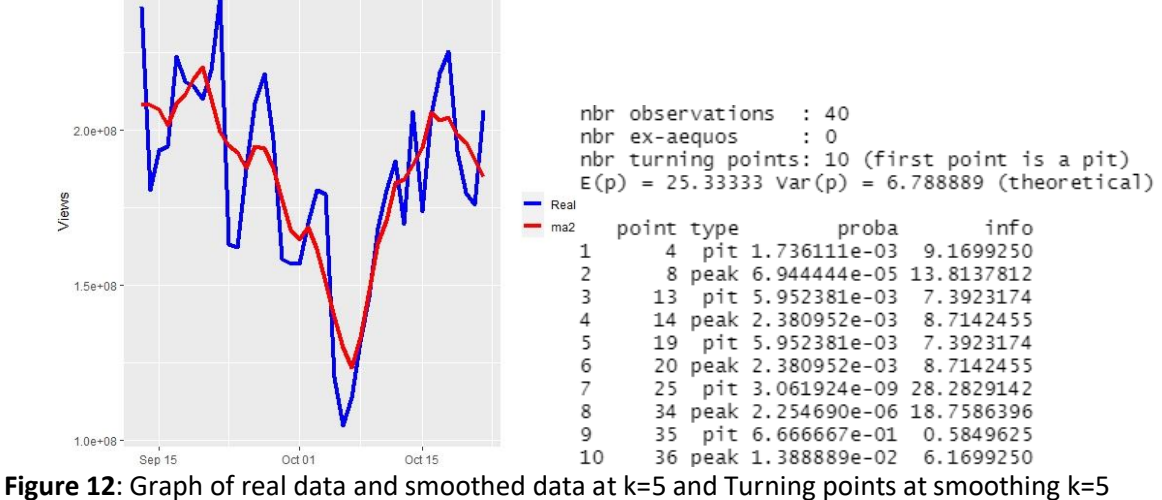

This graph clearly shows when we have a trend change. The correlation coefficients are quite large and positive, which is logical, since they directly depend on the data.

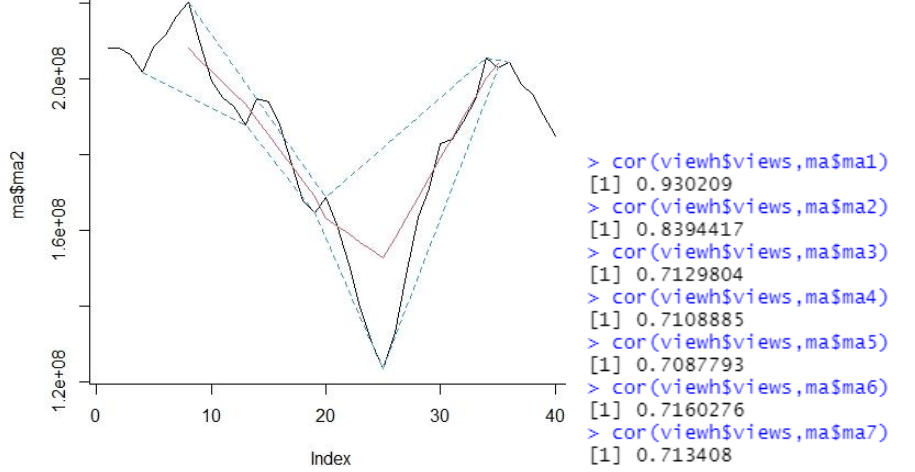

**Figure 13**: Visualization of turning points and Correlation coefficients of smoothed data and actual

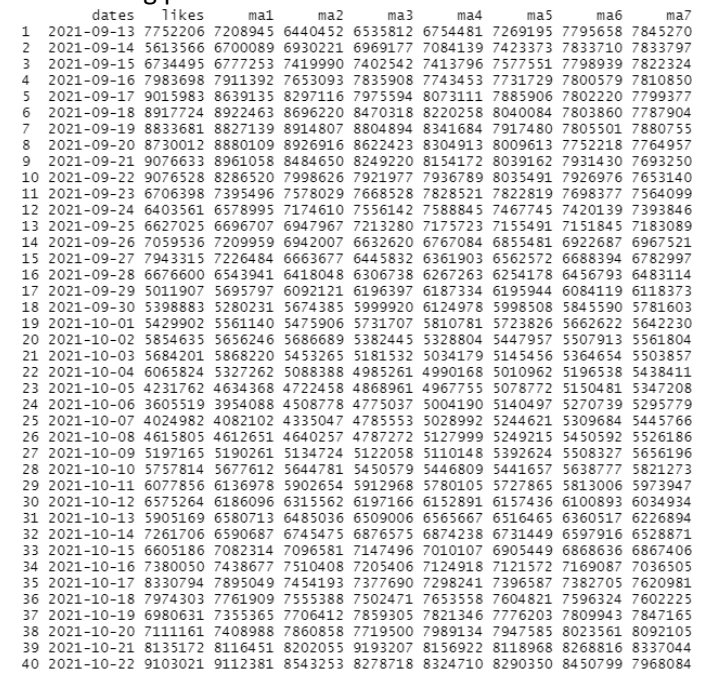

**Figure 14**: Smoothed data according to Kendel's formulas

Using Kendel's formulas, we obtained the initial and final values that were lost in the calculation of the averages, depending on the average from which we calculate the data.

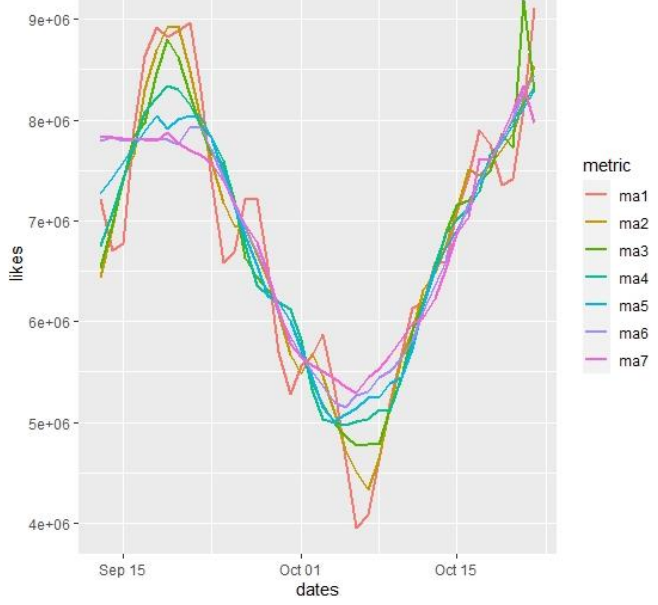

**Figure 15**: Graphs of structured data at k=3,5,7,9,11,13,15

It can be noted that ma4, ma5, ma6, ma7 are not very suitable for identifying trends, since we do not have a large date interval, only 40 days. For more accurate detection of trends, it is advisable to take ma1, ma2 or ma3.

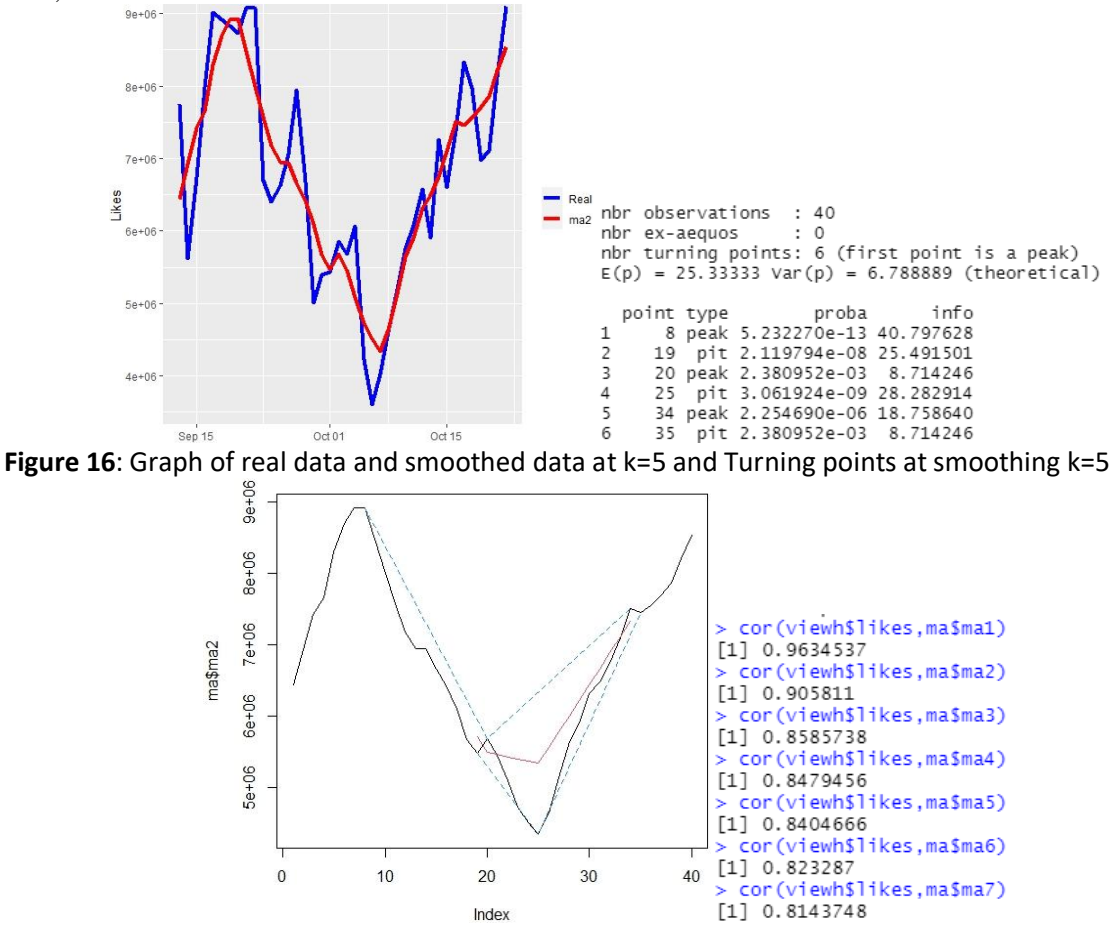

**Figure 17**: Visualization of turning points and сorrelation coefficients of smoothed and actual data

|   |                  | dates dislikes | ma1 | ma2                                                                   | ma3 | ma4 | ma5 | ma6 | ma7 |
|---|------------------|----------------|-----|-----------------------------------------------------------------------|-----|-----|-----|-----|-----|
| 1 | $2021 - 09 - 13$ |                |     | 322647 317815.2 269396.6 244568.1 267702.4 345538.3 408902.8 428059.6 |     |     |     |     |     |
| 2 | 2021-09-14       |                |     | 303191 312854.7 313362.3 306140.5 318360.3 369907.1 416776.9 429401.4 |     |     |     |     |     |
| 3 | 2021-09-15       |                |     | 312726 307975.7 357328.0 367712.9 369018.1 394275.9 420818.1 430743.3 |     |     |     |     |     |
| 4 | 2021-09-16       |                |     | 308010 386934.0 409610.8 429285.3 419675.9 418644.7 426775.7 432085.1 |     |     |     |     |     |
| 5 | 2021-09-17       |                |     | 540066 477379.0 475831.8 467705.4 470333.8 443013.5 432733.4 433427.0 |     |     |     |     |     |
| 6 | 2021-09-18       |                |     | 584061 586141.0 531604.2 515309.4 508584.8 467382.4 438691.0 434768.8 |     |     |     |     |     |
| 7 | 2021-09-19       |                |     | 634296 603315.0 597286.0 565906.6 501707.6 464453.9 444648.7 441655.4 |     |     |     |     |     |
| 8 | 2021-09-20       |                |     | 591588 620767.7 622654.0 556376.0 499230.7 468599.5 450416.3 437452.5 |     |     |     |     |     |
| 9 | 2021-09-21       |                |     | 636419 631637.7 554101.0 520714.3 503762.1 476317.7 456611.5 439838.7 |     |     |     |     |     |
|   | 10 2021-09-22    |                |     | 666906 514873.7 485328.6 487104.6 487935.4 483201.3 460128.0 430125.3 |     |     |     |     |     |
|   | 11 2021-09-23    |                |     | 241296 399545.3 436769.6 453294.6 465676.3 466689.8 448549.5 420155.1 |     |     |     |     |     |
|   | 12 2021-09-24    |                |     | 290434 293507.7 389011.0 423600.4 435025.7 427910.5 419557.7 412492.3 |     |     |     |     |     |
|   | 13 2021-09-25    |                |     | 348793 345617.7 332375.6 383889.1 386792.4 385081.2 389481.3 390704.9 |     |     |     |     |     |
|   | 14 2021-09-26    |                |     | 397626 376716.0 355804.4 311115.3 334209.6 348852.1 357093.5 367082.9 |     |     |     |     |     |
|   | 15 2021-09-27    |                |     | 383729 379931.7 329215.4 299954.9 281560.9 310382.6 329258.5 339404.4 |     |     |     |     |     |
|   | 16 2021-09-28    |                |     | 358440 299886.0 292091.4 286045.4 278445.2 270639.5 297158.4 311425.5 |     |     |     |     |     |
|   | 17 2021-09-29    |                |     | 157489 226367.3 251179.8 266682.9 271700.6 268623.4 259081.3 278540.4 |     |     |     |     |     |
|   | 18 2021-09-30    |                |     | 163173 171243.3 217085.0 242698.0 257292.2 257847.9 251531.1 243445.9 |     |     |     |     |     |
|   | 19 2021-10-01    |                |     | 193068 189832.0 191343.4 219182.1 232212.0 239152.5 239996.8 238008.0 |     |     |     |     |     |
|   | 20 2021-10-02    |                |     | 213255 212018.3 203669.2 192534.1 205480.2 215776.4 225453.3 231285.1 |     |     |     |     |     |
|   | 21 2021-10-03    |                |     | 229732 220701.7 205415.4 190484.7 181263.4 195412.5 209450.5 223937.6 |     |     |     |     |     |
|   | 22 2021-10-04    |                |     | 219118 206918.0 195430.4 187244.1 181512.1 180062.5 198285.3 216595.9 |     |     |     |     |     |
|   | 23 2021-10-05    |                |     | 171904 178055.0 180877.2 182481.1 184447.3 187434.5 192828.5 211348.7 |     |     |     |     |     |
|   | 24 2021-10-06    |                |     | 143143 151845.3 166876.2 179100.4 189504.3 198737.1 204177.1 204704.4 |     |     |     |     |     |
|   | 25 2021-10-07    |                |     | 140489 147786.3 160970.6 180364.6 197753.9 208914.6 211531.1 224247.1 |     |     |     |     |     |
|   | 26 2021-10-08    |                |     | 159727 163268.7 174306.0 190133.6 206119.3 213052.8 231343.5 241396.0 |     |     |     |     |     |
|   | 27 2021-10-09    |                |     | 189590 195966.0 203177.6 209150.3 210525.7 233134.4 247278.2 260753.7 |     |     |     |     |     |
|   | 28 2021-10-10    |                |     | 238581 238557.3 236084.0 225669.1 241495.1 251433.4 266793.8 282598.9 |     |     |     |     |     |
|   | 29 2021-10-11    |                |     | 287501 277034.3 255893.6 269974.9 272302.2 279754.3 291548.8 305115.5 |     |     |     |     |     |
|   | 30 2021-10-12    |                |     | 305021 283765.7 308101.4 307214.9 310407.2 315917.0 321977.8 315861.9 |     |     |     |     |     |
|   | 31 2021-10-13    |                |     | 258775 338141.7 344466.6 349192.6 352763.4 354734.5 340221.7 331406.3 |     |     |     |     |     |
|   | 32 2021-10-14    |                |     | 450629 376603.7 383653.2 392385.7 394751.3 374787.8 360574.0 341912.9 |     |     |     |     |     |
|   | 33 2021-10-15    |                |     | 420407 451490.0 430835.6 432382.9 410499.4 394376.8 371421.4 355067.1 |     |     |     |     |     |
|   | 34 2021-10-16    |                |     | 483434 481591.3 492576.8 443139.0 423562.6 400027.9 382822.3 367174.6 |     |     |     |     |     |
|   | 35 2021-10-17    |                |     | 540933 530616.0 478513.8 464038.1 423087.2 404600.7 392605.7 400524.8 |     |     |     |     |     |
|   | 36 2021-10-18    |                |     | 567481 496242.7 475446.2 442625.9 431868.0 405833.9 402389.1 403298.9 |     |     |     |     |     |
|   | 37 2021-10-19    |                |     | 380314 450954.7 438908.0 430825.1 413073.8 400222.2 412172.4 419376.2 |     |     |     |     |     |
|   | 38 2021-10-20    |                |     | 405069 362042.0 398281.8 469385.4 394279.7 394610.6 421955.8 435453.5 |     |     |     |     |     |
|   | 39 2021-10-21    |                |     | 300743 347871.3 344388.9 422766.6 375485.5 388998.9 433050.1 451530.8 |     |     |     |     |     |
|   | 40 2021-10-22    |                |     | 337802 314237.8 290496.0 315144.3 356691.4 383387.3 441522.6 417375.3 |     |     |     |     |     |

**Figure 18**: Smoothed data according to Kendel's formulas

Using Kendel's formulas, we obtained the initial and final values that were lost in the calculation of the averages, depending on the average from which we calculate the data.

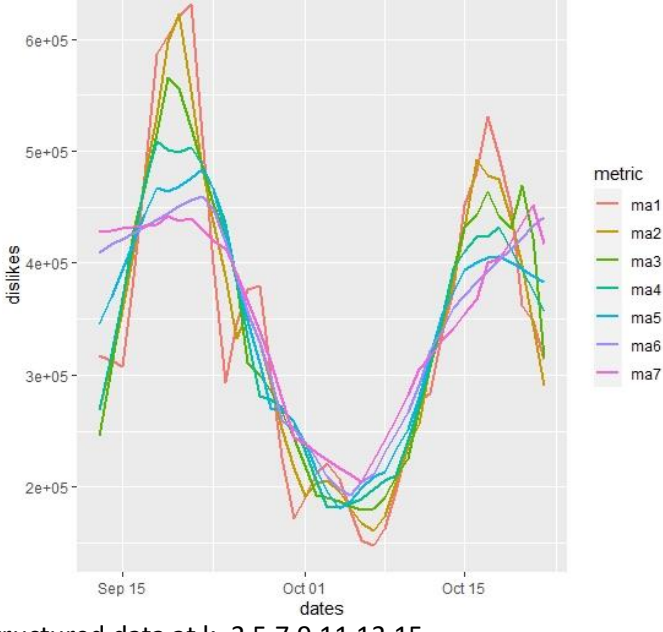

**Figure 19**: Graphs of structured data at k=3,5,7,9,11,13,15

It can be noted that ma4, ma5, ma6, ma7 are not very suitable for identifying trends, since we do not have a large date interval, only 40 days. For more accurate detection of trends, it is advisable to take ma1, ma2 or ma3.

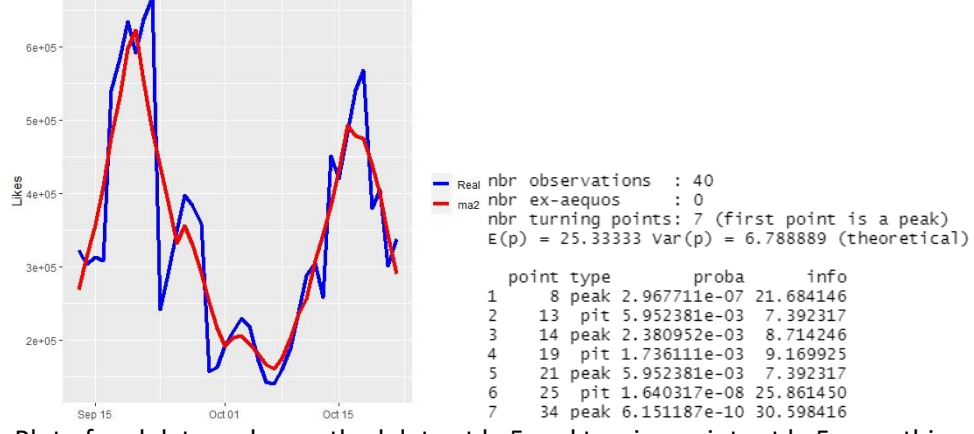

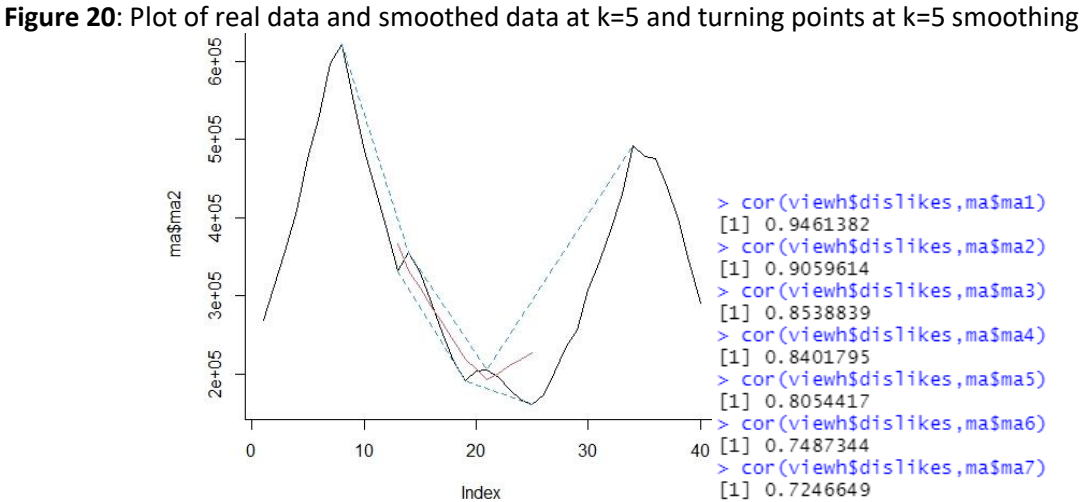

**Figure 21**: Visualization of turning points and correlation coefficients between smoothed data and actual data

|   | dates                                                                                         | views | wma1 | wma2 | wma3 | wma4 | wma5 | wma6 | wma7 |
|---|-----------------------------------------------------------------------------------------------|-------|------|------|------|------|------|------|------|
| 1 | 2021-09-13 239818781 227850762 210111512 206392385 205597607 210517670 216760117 211578721    |       |      |      |      |      |      |      |      |
| 2 | 2021-09-14 180704846 200628679 208302773 207230618 206748773 210192594 215606497 210634805    |       |      |      |      |      |      |      |      |
| 3 | 2021-09-15 193399025 196904258 190562546 208068852 207899939 209867517 212390940 209690889    |       |      |      |      |      |      |      |      |
| 4 | 2021-09-16 194840017 192003825 185046424 205042049 209051106 209542441 210206351 208746973    |       |      |      |      |      |      |      |      |
| 5 | 2021-09-17 223707499 209033593 205288207 220771579 197026570 209217365 208021762 207803057    |       |      |      |      |      |      |      |      |
| 6 | 2021-09-18 215610185 214847595 208326925 187008410 195905997 195389744 205837174 206859141    |       |      |      |      |      |      |      |      |
| 7 | 2021-09-19 214269241 216289265 212532567 209745318 194785424 195685981 202150622 208731294    |       |      |      |      |      |      |      |      |
| 8 | 2021-09-20 209934374 212325298 213055627 210002140 193664851 195982218 201331421 194730665    |       |      |      |      |      |      |      |      |
| 9 | 2021-09-21 219536480 215457905 215677033 213726789 211737160 196278455 198662414 206297227    |       |      |      |      |      |      |      |      |
|   | 10 2021-09-22 242981546 229658662 224467029 221925861 218293015 196574692 196918310 202691148 |       |      |      |      |      |      |      |      |
|   | 11 2021-09-23 163013177 199089851 205315967 208362036 208784913 208350494 195174206 199085069 |       |      |      |      |      |      |      |      |
|   | 12 2021-09-24 162032174 175850737 189344370 195689633 199473758 200540475 193430102 195478990 |       |      |      |      |      |      |      |      |
|   | 13 2021-09-25 187636257 174997716 185389939 191620941 195980460 198176388 199283407 199353669 |       |      |      |      |      |      |      |      |
|   | 14 2021-09-26 208819913 193960738 189983268 193847232 196883978 199237889 200021597 186136454 |       |      |      |      |      |      |      |      |
|   | 15 2021-09-27 218266110 210012402 198439767 198629690 200007570 201640107 202449890 202768837 |       |      |      |      |      |      |      |      |
|   | 16 2021-09-28 196841253 205979315 201402342 197758373 198787170 200116574 201404729 201752580 |       |      |      |      |      |      |      |      |
|   | 17 2021-09-29 158367921 181175397 189285269 188079267 190259392 192587883 194825550 196285303 |       |      |      |      |      |      |      |      |
|   | 18 2021-09-30 156942080 164067223 176937198 181065615 182592367 185688860 188443472 190825937 |       |      |      |      |      |      |      |      |
|   | 19 2021-10-01 156987296 157202328 166650479 174280092 176325373 179665965 182801540 185676030 |       |      |      |      |      |      |      |      |
|   | 20 2021-10-02 170109959 163541092 164193488 170955409 174593894 176632410 179678481 182481896 |       |      |      |      |      |      |      |      |
|   | 21 2021-10-03 180537851 173136795 168422871 170863639 174790287 176085723 178530388 181037894 |       |      |      |      |      |      |      |      |
|   | 22 2021-10-04 179521927 178291907 173400506 171527961 174372258 176315832 177560201 179759171 |       |      |      |      |      |      |      |      |
|   | 23 2021-10-05 120340446 150100507 157240714 158780634 162298252 166432229 168575238 171372325 |       |      |      |      |      |      |      |      |
|   | 24 2021-10-06 104614544 122341075 138279063 144834003 149045275 154559334 158691421 161766356 |       |      |      |      |      |      |      |      |
|   | 25 2021-10-07 113712128 111784320 125841457 135081531 140137406 145460609 150749003 154255268 |       |      |      |      |      |      |      |      |
|   | 26 2021-10-08 131682843 121181222 123153945 131365665 136670993 140798029 145904819 150067765 |       |      |      |      |      |      |      |      |
|   | 27 2021-10-09 146310488 136001546 128599315 132210440 136723111 139885258 143765172 147969803 |       |      |      |      |      |      |      |      |
|   | 28 2021-10-10 168332330 154883468 143599395 139410658 141415855 143408412 145458418 148755586 |       |      |      |      |      |      |      |      |
|   | 29 2021-10-11 180602398 170797057 159490039 150114303 148310501 148825601 149453255 151235993 |       |      |      |      |      |      |      |      |
|   | 30 2021-10-12 190004425 183258400 173448835 163129868 156852387 155451305 154969687 155126800 |       |      |      |      |      |      |      |      |
|   | 31 2021-10-13 169654534 178262475 175538181 168569960 161113927 158185101 157231338 156709385 |       |      |      |      |      |      |      |      |
|   | 32 2021-10-14 205967937 191202884 187200548 180765546 172857422 166978031 164540920 163057700 |       |      |      |      |      |      |      |      |
|   | 33 2021-10-15 173620876 183742173 184103399 181579517 176228672 169994480 166691245 164965966 |       |      |      |      |      |      |      |      |
|   | 34 2021-10-16 204783318 194593274 191041160 188686311 184298937 178294080 173254766 170630548 |       |      |      |      |      |      |      |      |
|   | 35 2021-10-17 218558821 206477329 200958694 197148665 193100498 187610159 181519782 177618767 |       |      |      |      |      |      |      |      |
|   | 36 2021-10-18 225350001 219658494 211236329 205515012 201329717 196331672 190325990 185052144 |       |      |      |      |      |      |      |      |
|   | 37 2021-10-19 193049762 208068018 207034186 204208170 201342456 197978330 193363927 188074555 |       |      |      |      |      |      |      |      |
|   | 38 2021-10-20 179647060 191731784 199225687 199441890 198125377 196461402 193515377 189308897 |       |      |      |      |      |      |      |      |
|   | 39 2021-10-21 176104475 180109551 189834582 193433088 194221011 193848944 192436183 189606195 |       |      |      |      |      |      |      |      |
|   | 40 2021-10-22 206242037 191763687 192401253 196025229 196653046 196141653 195174206 193074938 |       |      |      |      |      |      |      |      |
|   | aathad data assarding ta farmulas fram Dallard                                                |       |      |      |      |      |      |      |      |

**Figure 22**: Smoothed data according to formulas from Pollard

The number of turning points allows better analysis of trends. As we can see, the trends of the views attribute are best viewed. This is due to the peculiarity of the data. Correlation coefficients are close to 1 and decrease as the step increases, as less and less data will affect the average. As in the case of a

simple moving average, for our data it is better not to use averages with a step greater than 7 to get more accurate information. We can notice a noticeable difference between the graphs of the simple moving average and the weighted moving average. This is due to the fact that the weighted moving average reacts to changes more quickly than the simple moving average. This may allow us to predict, although the results will be quite imprecise, as smoothing methods are not designed to predict.

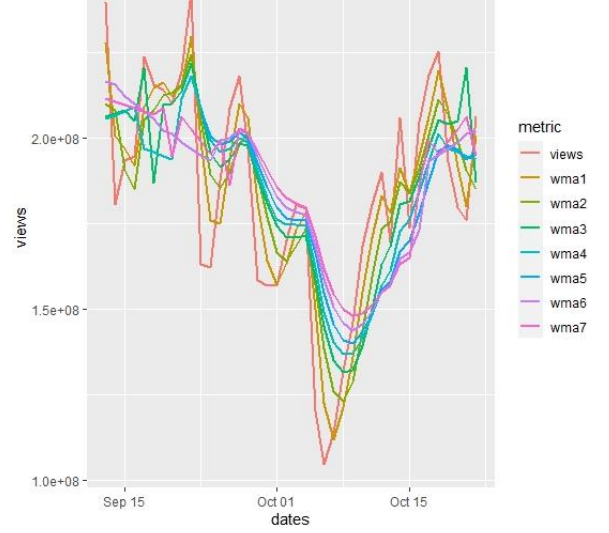

**Figure 23**: Display of real and structured data

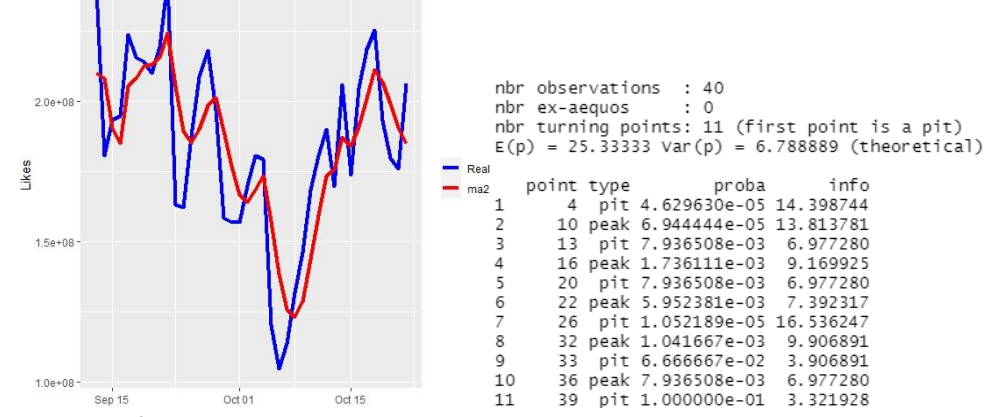

**Figure 24**: Display of real and smoothed data at w=5 and Pivot points at w = 5

Compared to a simple moving average chart, we can say that the weighted moving average is more suitable for spotting trends in a time series.

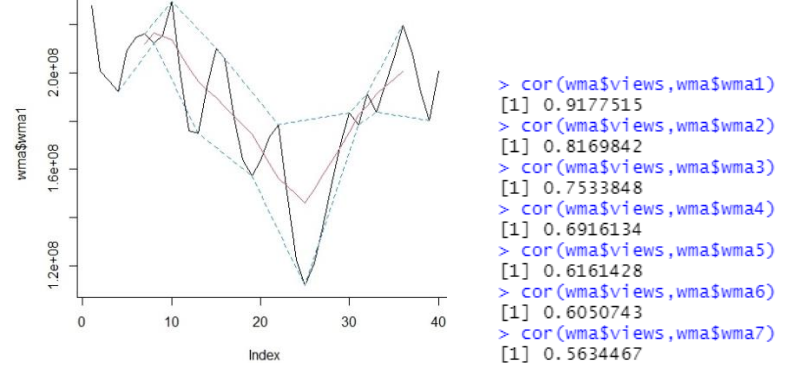

**Figure 25**: Visualization of turning points and correlation coefficients of real and smoothed data

As the step increases, the correlation coefficient decreases, since the values have less influence on the average. Exponential smoothing directly depends on the latest data, i.e. how the weighted average will react quickly to changes.

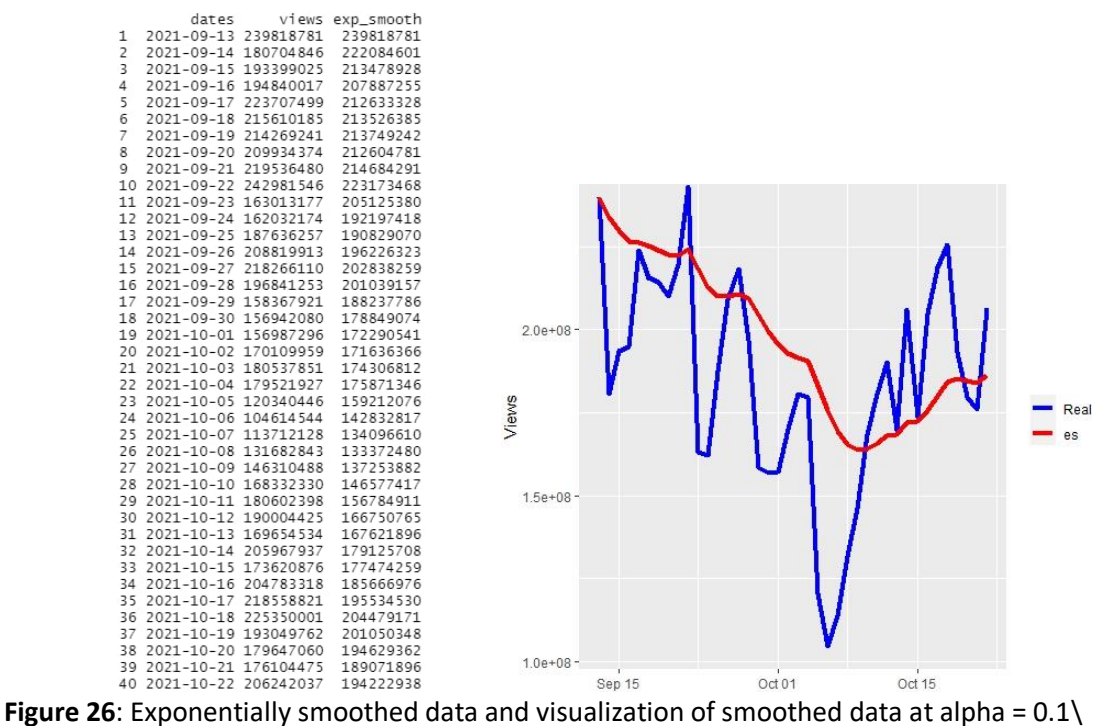

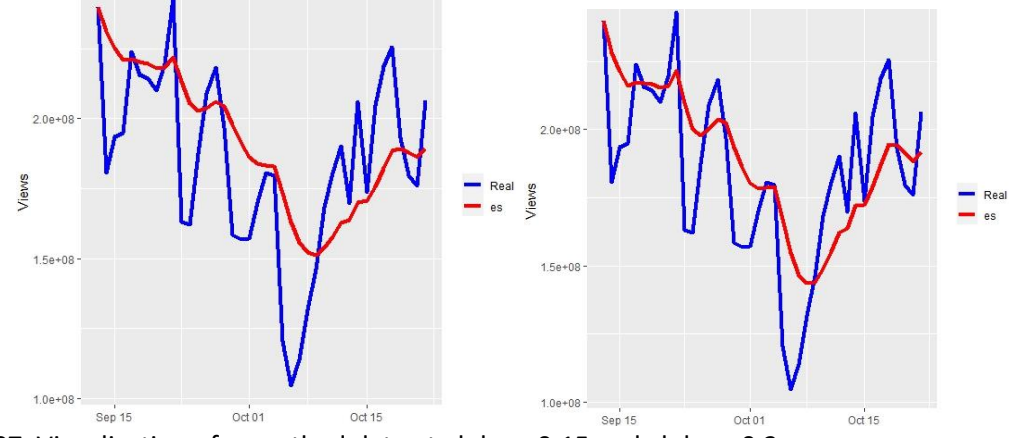

**Figure 27**: Visualization of smoothed data at alpha = 0.15 and alpha = 0.2

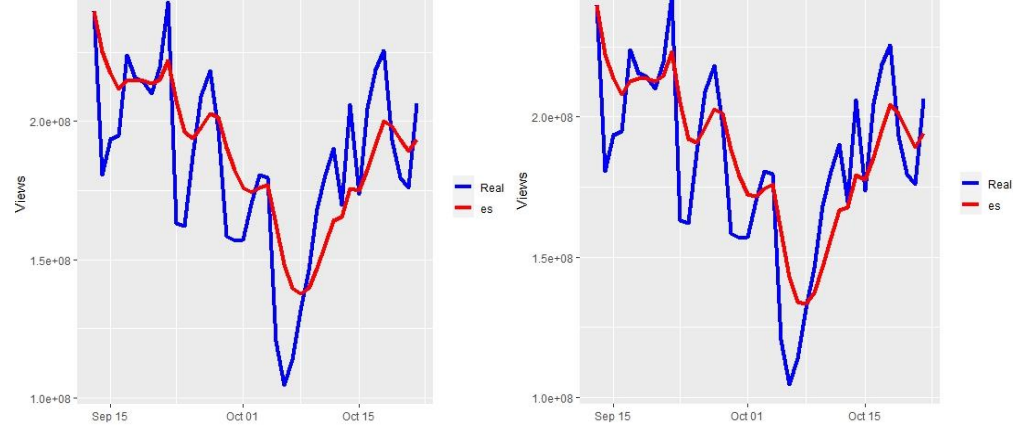

**Figure 28**: Visualization of smoothed data at alpha = 0.25 and alpha = 0.3

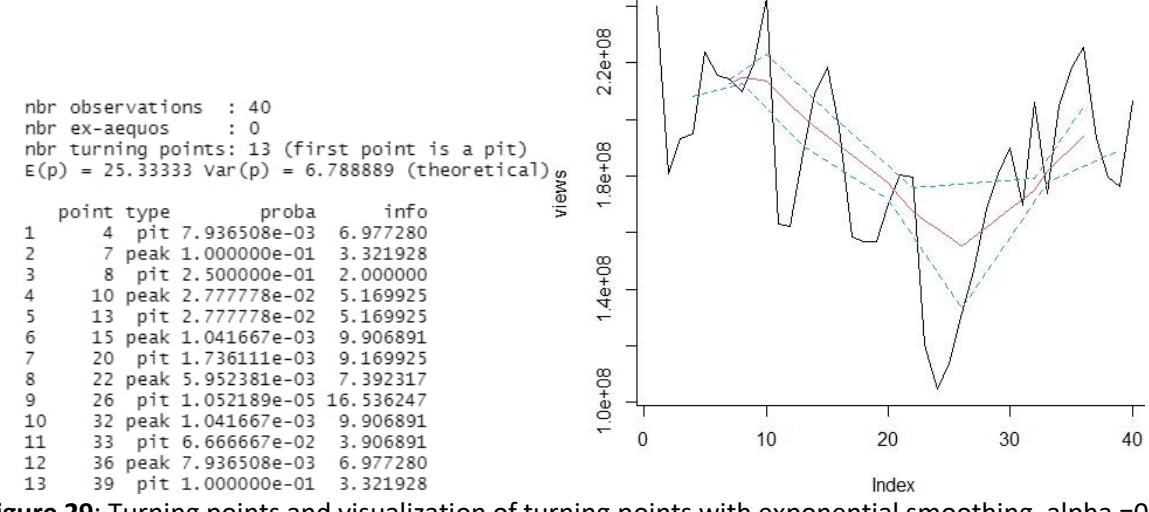

**Figure 29**: Turning points and visualization of turning points with exponential smoothing, alpha =0.1 > cor(views, exp\_smooth)

 $[1]$  0.8010819

**Figure 30**: Correlation coefficients of real data and exponentially smoothed data at alpha =0.1

Median smoothing completely removes single extreme or anomalous values of levels that are separated from each other by at least half of the smoothing interval; preserves sharp changes in the trend (moving average and exponential smoothing smooth them); effectively removes single levels with very large or very small values that are random in nature and stand out sharply from other levels.

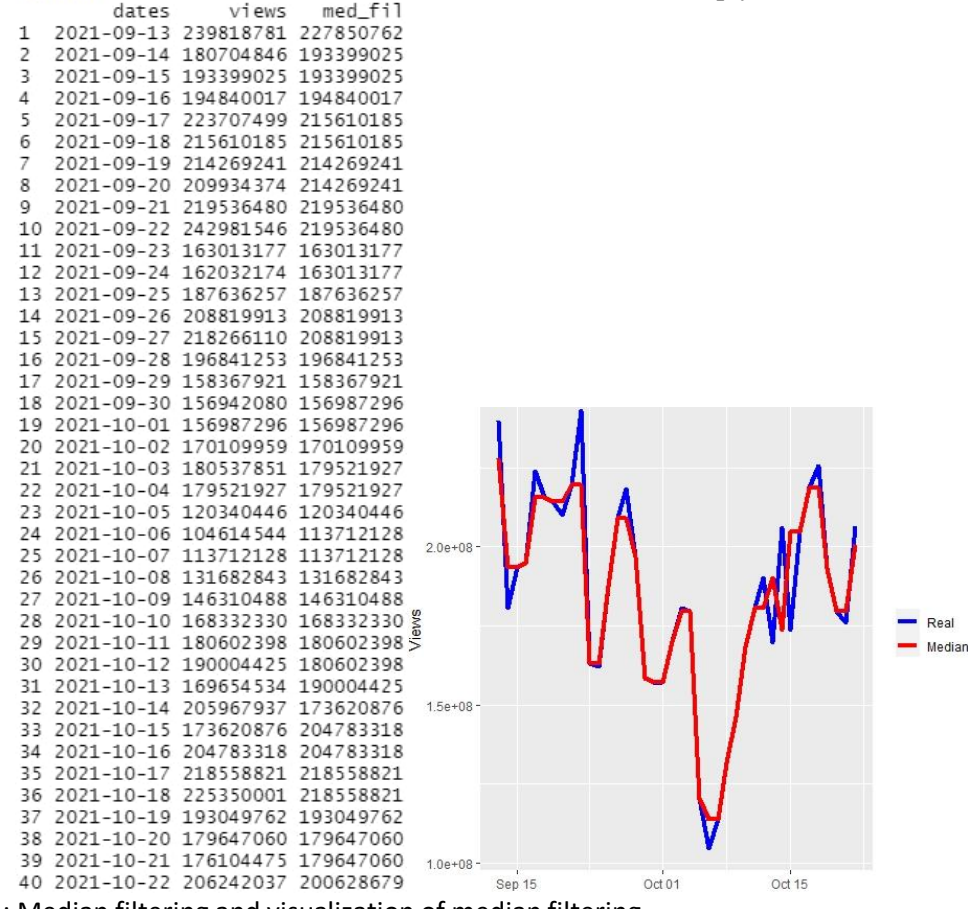

**Figure 31**: Median filtering and visualization of median filtering

As can be seen from fig. 31-33, median filtering eliminated random levels that are random in nature. As a result, we have a more stable schedule.

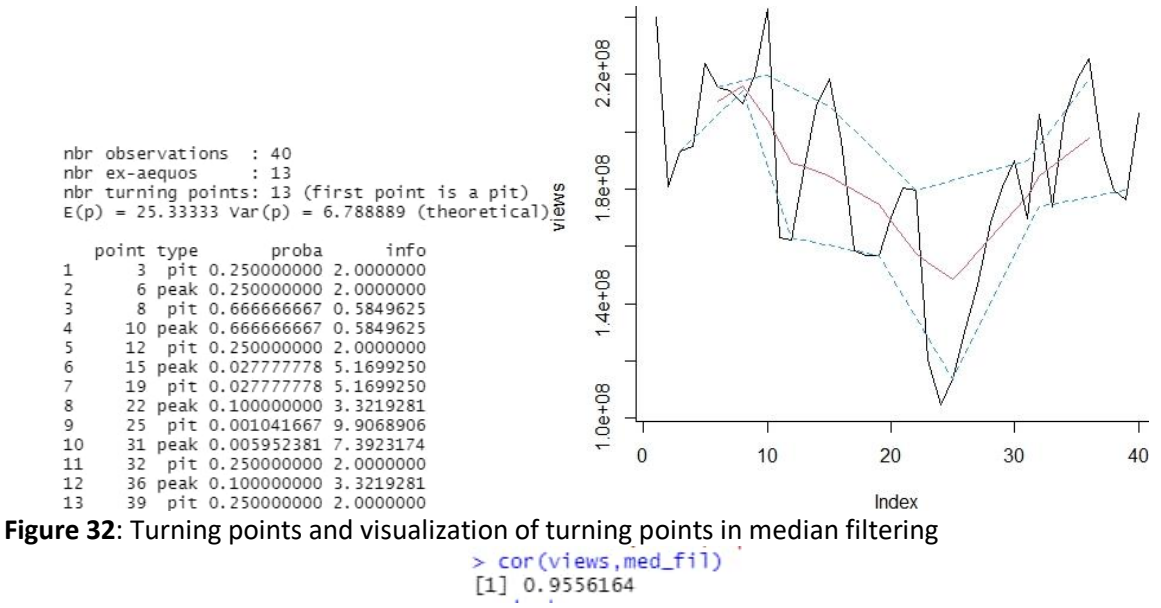

**Figure 33**: Correlation coefficient

Note that the correlation is high, because the median filtering does not calculate, does not generalize, but shows the median on a certain interval. That is why median filtering is very effective when studying time series.

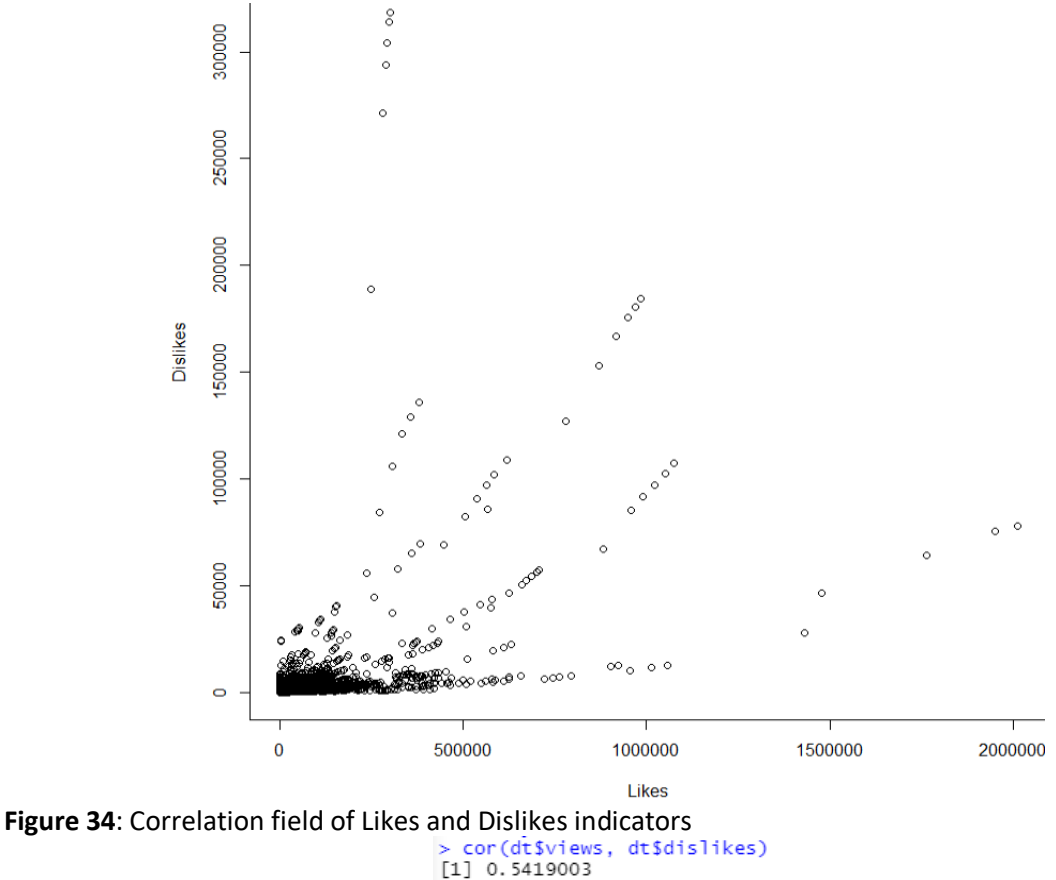

**Figure 35**: Correlation coefficient

This value shows us a rather obvious influence of the number of views on the number of dislikes of videos on the YouTube platform.

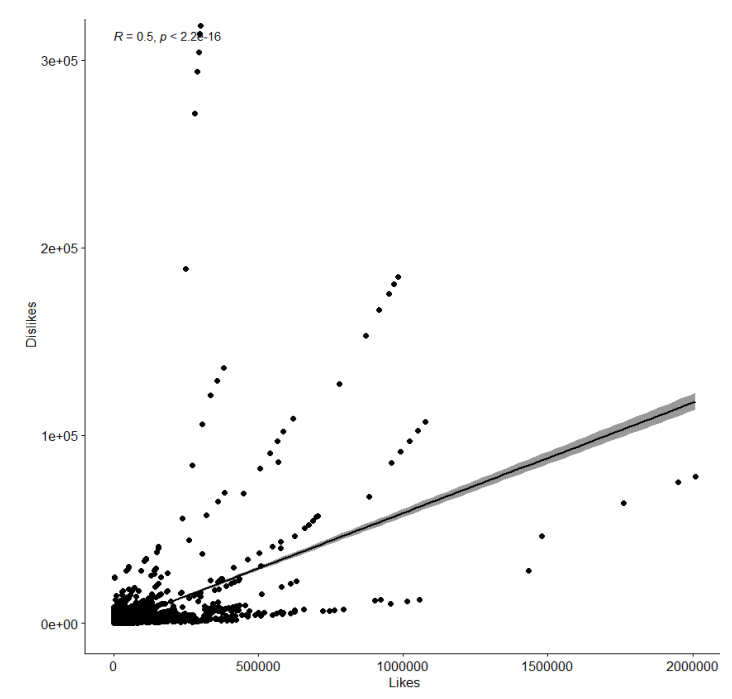

**Figure 36**: Correlation relation

Thanks to this correlation graph, we can observe that with a rapid increase in the number of likes, the number of dislikes also increases, albeit slightly. Likes & Dislikes

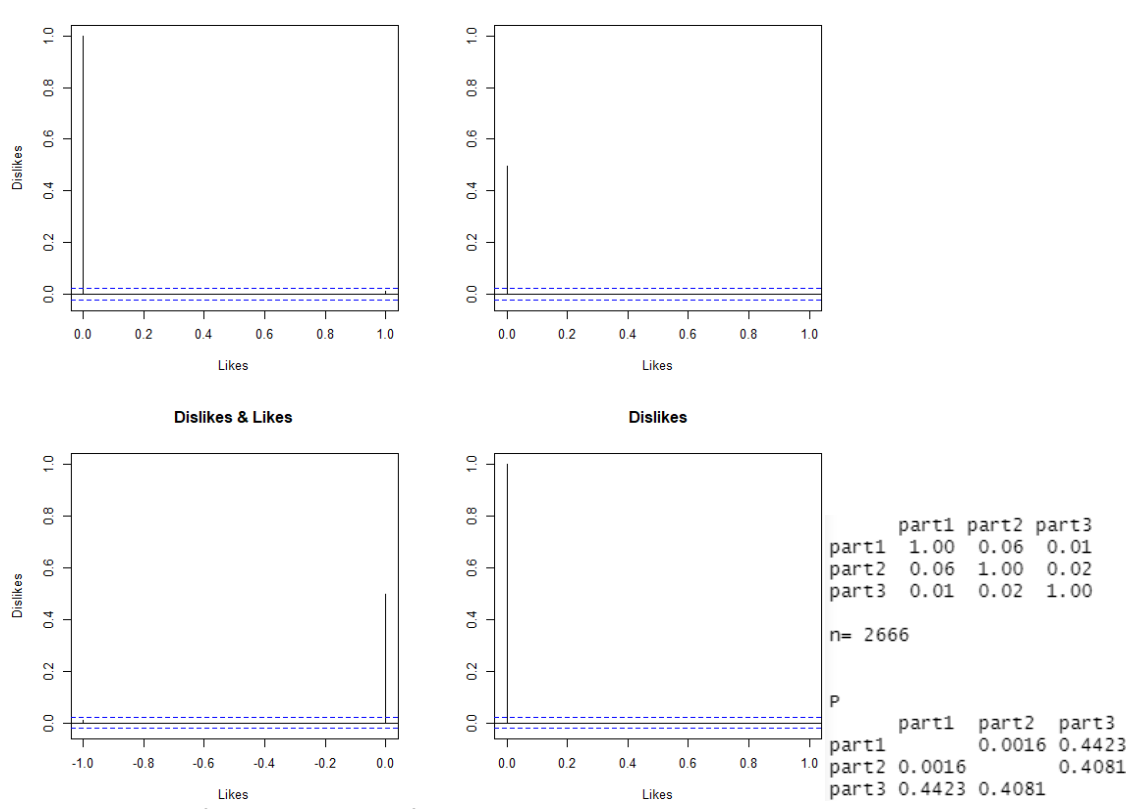

**Figure 37**: Graphs of autocorrelation functions and Correlation matrix

From this visualization, it is possible to conclude that our board is stationary, and since the data on any interval are not equal to zero, their regularity follows. We can conclude that the attribute by which the matrix is built is quite homogeneous, which is logical, because this attribute is likes.

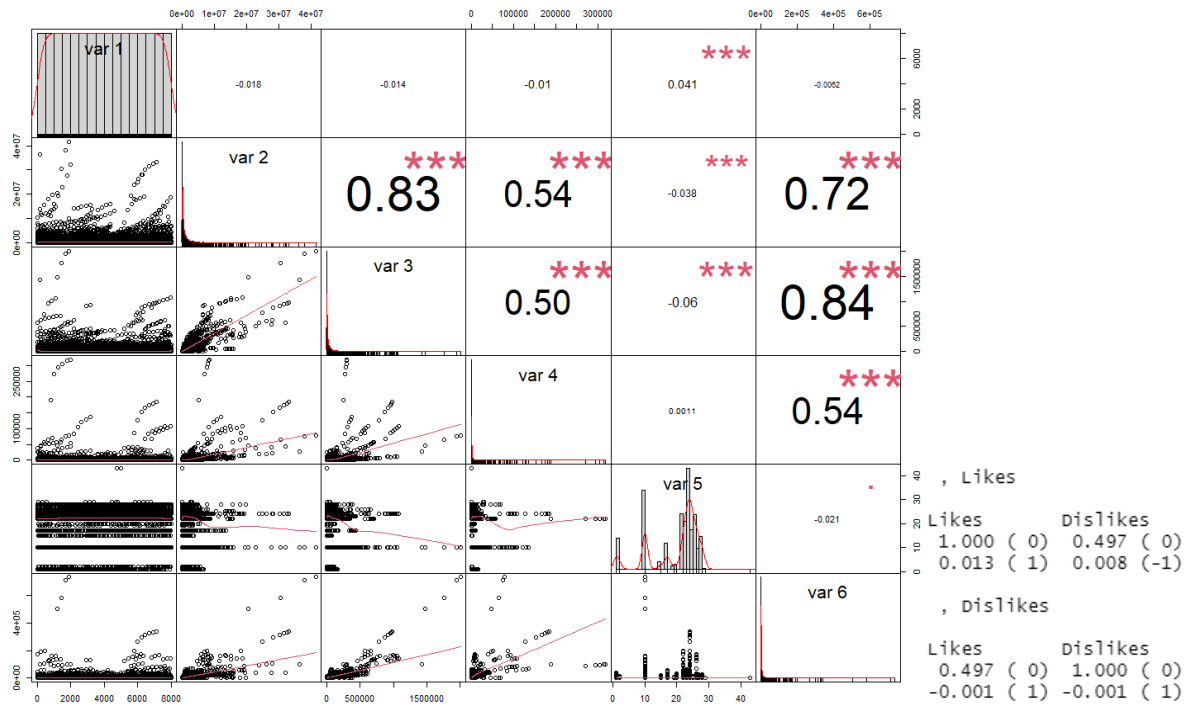

**Figure 38**: Multiple correlation coefficients and autocorrelation result

From this visualization, we can see that there are quite strong relationships between attributes, but there are also negative correlation coefficient results.

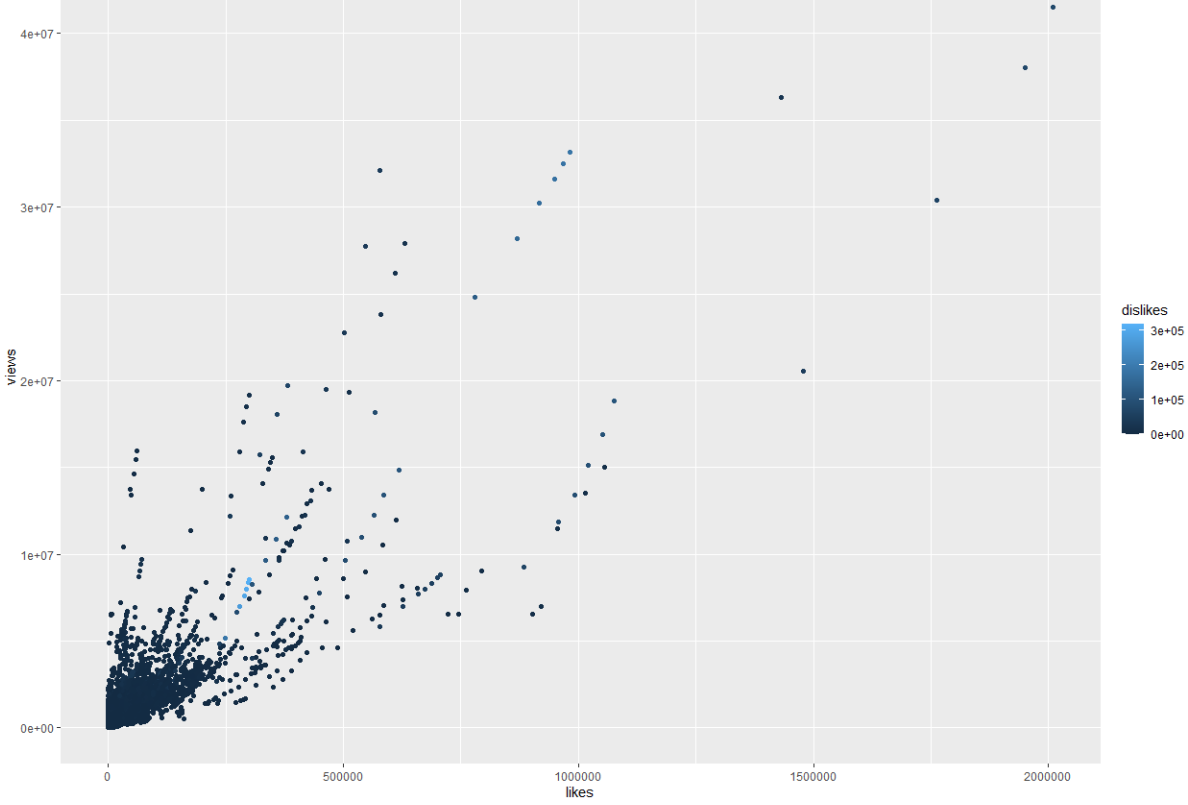

**Figure 39**: Graphic representation of cluster analysis

Again, as it was proven before, as the number of likes increases, the number of views increases. Although the clusters on the visualization are quite difficult to distinguish, it is possible to generally identify two clusters, namely, light blue spots - the relationship of a high number of views and likes, dark blue spots - a small number of these attributes.<br>K-means clustering with 3 clusters of sizes 53, 7471, 474

Cluster means:  $[1,1]$ <br>[,2]<br>1 836660.49 16.71698 2 17288.13 20.32017<br>3 216245.50 18.99367 clustering vector:<br>
[1] 3 3 1 2 2 2<br>
[42] 2 2 2 2 2 2<br>
[83] 2 2 2 2 2 2<br>
[124] 2 2 2 2 2 2<br>
[165] 2 2 2 2 2 2<br>
[206] 2 2 3 2 2 1<br>
[207] 2 3 3 2 2 1 2 2 2 2<br>2 2 2 2<br>2 2 2 2<br>2 2 2 2<br>2 2 2 2  $\overline{c}$  $\begin{array}{c} 2 \\ 2 \\ 2 \\ 2 \end{array}$  $\begin{array}{c} 2 \\ 2 \\ 2 \\ 3 \end{array}$  $\begin{array}{c} 2 \\ 2 \\ 2 \\ 2 \end{array}$  $\begin{array}{c} 2 \\ 2 \\ 3 \end{array}$  $\overline{z}$  $\overline{z}$  $\overline{z}$  $\frac{2}{2}$  $\frac{2}{2}$  $\frac{2}{2}$  $\frac{2}{2}$  $\frac{2}{2}$  $\frac{2}{2}$  $\frac{1}{2}$  $22222$  $\overline{2}$  $\overline{2}$  $\overline{2}$  $\overline{2}$  $\frac{2}{2}$  $\frac{2}{2}$ 5  $\overline{2}$  $\begin{array}{c} 2 \\ 2 \\ 2 \end{array}$  $\frac{2}{2}$  $\overline{2}$  $\overline{z}$  $\overline{z}$  $\overline{z}$  $\overline{z}$ 1  $\begin{array}{c} 322 \\ 222 \\ 222 \\ 222 \\ 222 \end{array}$  $\frac{1}{2}$  $\frac{1}{2}$  $\frac{2}{2}$  $\frac{1}{2}$  $\frac{2}{2}$  $\frac{2}{2}$  $\overline{z}$  $\overline{z}$  $\overline{c}$  $\overline{2}$  $\overline{z}$  $\begin{array}{c} 2 \\ 2 \\ 2 \\ 2 \end{array}$  $\overline{z}$  $\overline{z}$  $\overline{z}$  $\begin{array}{c}\n2 \\
2 \\
2\n\end{array}$  $2222$ <br> $222$  $\begin{array}{c} 2 \\ 2 \\ 2 \end{array}$  $\begin{array}{c}\n2 \\
2 \\
2\n\end{array}$  $\begin{array}{c}\n2 \\
2 \\
2\n\end{array}$  $\overline{2}$  $\begin{array}{c}\n2 \\
2 \\
2\n\end{array}$  $\begin{array}{c}\n2 \\
2 \\
2\n\end{array}$  $\overline{c}$  $\frac{2}{2}$ 3  $\overline{z}$  $\overline{z}$  $\begin{array}{c} 2 \\ 2 \\ 2 \end{array}$  $\frac{2}{2}$  $\frac{1}{2}$  $\overline{2}$  $\frac{2}{2}$  $\frac{2}{3}$  $\frac{2}{2}$  $\overline{2}$  $\overline{c}$  $\overline{c}$  $\overline{z}$  $\overline{z}$  $\overline{z}$  $\overline{z}$  $\overline{z}$  $\overline{\phantom{a}}$  $\overline{\phantom{a}}$  $\overline{z}$  $\overline{z}$  $\overline{z}$  $\begin{array}{c} 2 \\ 2 \\ 2 \\ 2 \end{array}$  $222$ <br>  $222$  $\frac{2}{2}$  $\frac{2}{2}$  $\frac{2}{2}$  $\frac{2}{2}$  $\frac{2}{2}$  $\frac{3}{2}$  $\frac{2}{2}$  $\frac{2}{2}$  $\frac{2}{2}$  $\overline{2}$  $\overline{2}$  $\overline{2}$  $\frac{1}{2}$  $\overline{2}$  $\overline{z}$  $\overline{2}$  $\frac{1}{2}$  $\overline{2}$  $\overline{2}$  $\overline{z}$ 5  $\overline{2}$  $\begin{array}{c} 2 \\ 2 \\ 2 \end{array}$  $\begin{array}{cc} 2 & 2 \\ 3 & 2 \end{array}$  $\overline{z}$ within cluster sum of squares by cluster:<br>[1] 6.100590e+12 4.067499e+12 4.598632e+12 (between\_SS / total\_SS = 77.9 %) Available components: "cluster"<br>"betweenss" "totss"<br>"iter" "withinss"<br>"ifault" "centers" "tot.withinss"  $\begin{bmatrix} 1 \\ 6 \end{bmatrix}$ "size" > table(cluster\$cluster, dt\$category\_id)  $\begin{array}{c} 43 \\ 0 \\ 2 \\ 0 \end{array}$  $\begin{smallmatrix}1\\0\end{smallmatrix}$  $\overline{2}$ 10 15  $17$ 19 20 23 24 27 22 25 26 28 29  $\begin{array}{rrr}\n & 0 & 16 \\
 & 635 & 1517 \\
 & 120 & 68\n\end{array}$ ö  $\circ$  $\circ$ 27  $\circ$  $\circ$  $\circ$  $\circ$ 3  $\circ$  $\circ$  $\begin{array}{c} 1 \\ 2 \\ 3 \end{array}$ 116 1102  $\begin{matrix}116\\0\end{matrix}$ 784 363 395 48 81 626 840 329 503 14  $\frac{15}{15}$  $0 \t 123$  $\frac{25}{15}$  $\tilde{0}$  $\frac{1}{1}$  $\frac{0}{91}$  $120$  $rac{1}{68}$  $\tilde{0}$  $\frac{1}{27}$ ۊ ö

 $\overline{z}$ 

**Figure 40**: Clustering matrix using the k-means method

According to this matrix, it is difficult to determine which cluster is built and according to which parameter, that is, there are no clear boundaries.

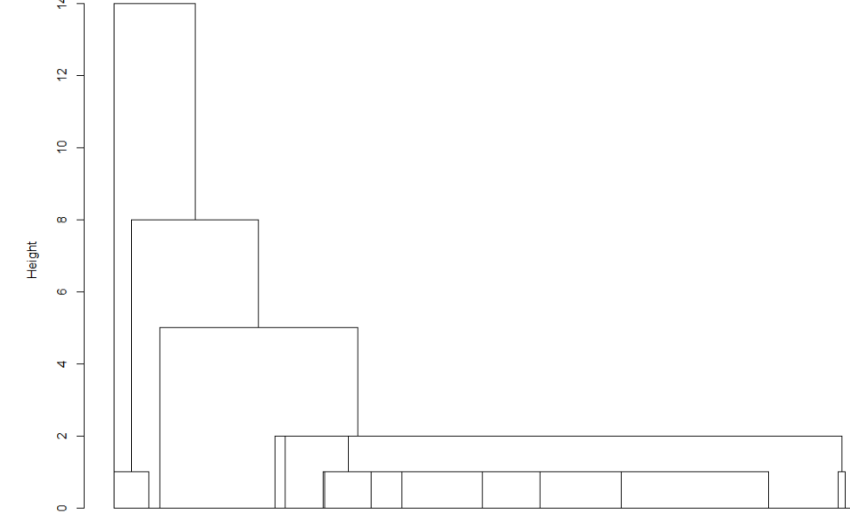

**Figure 41**: Dendrogram

The dendrogram was constructed without labels, in order to facilitate the understanding of the number of levels of clustering between categories of video content on the YouTube platform, sacrificing, unfortunately, the hierarchical relationship between objects.

## **6. Discussion**

For a better analysis of the categories, let's find out the names of the categories that correspond to the identifiers: 1 - movies and cartoons, 10 - music, 15 - pets and animals, 17 - sports, 19 - travel, 20 games, 22 - people and blogs, 23 - humor, 24 - entertainment, 25 - news and politics, 26 - style, 27 education, 28 - science and technology, 29 - non-profit and activism.

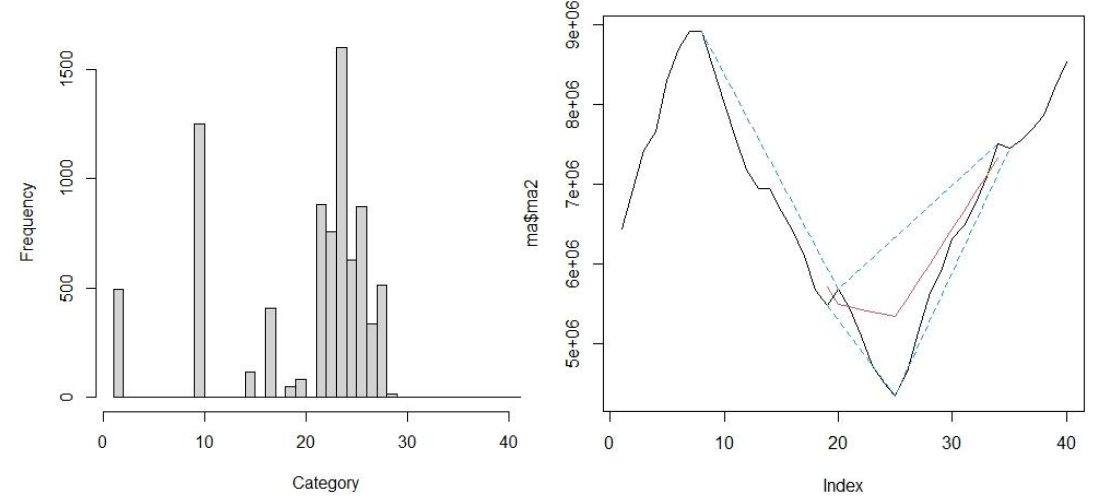

**Figure 42**: Histogram of category\_id attribute data and visualization of turning points with simple smoothing

It can be seen from the histogram that the most popular categories are categories with identifiers 24, 10, 22, 28, that is, people are most interested in watching thoughtful videos or other people.

This graph clearly shows when we have a change in the viewing trend. A simple moving average got rid of the noise, but you have to take into account that the platform must be in trend.

A simple moving average is suitable for identifying trends in the past, which will help us predict the future with less error. However, for such a large and popular platform as YouTube, it is necessary to analyze the latest events. For this, they need methods that quickly respond to the latest data. When working on such methods, we used the weighted moving average smoothing method and exponential smoothing.

Another method is median smoothing with the size of the smoothing interval  $w = 3$ .

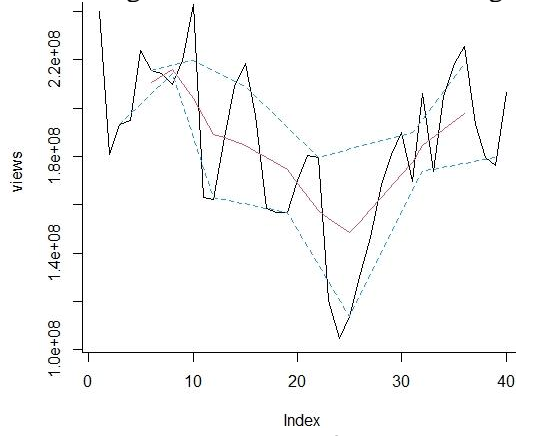

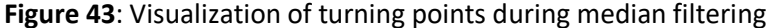

We can note that the general trends in the above graphs (Figs. 42-44) are practically identical, which makes both methods suitable for working with the selected dataset.

Thanks to the correlation relationship, we can observe that with a rapid increase in the number of likes, the number of dislikes also increases, albeit slightly. Analyzing other graphs, we can conclude that when the number of views increases, the number of likes increases, and therefore the number of dislikes increases.

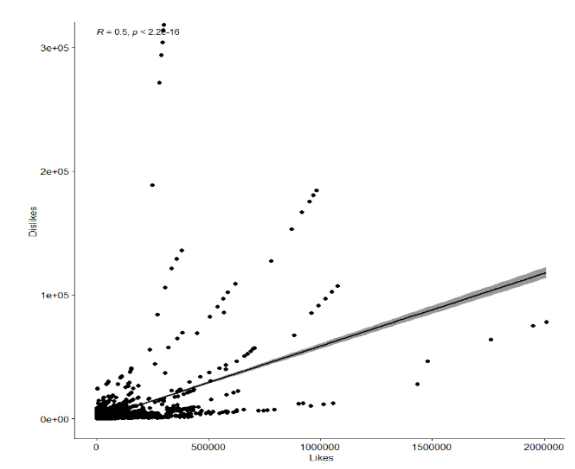

**Figure 44**: Correlation relation

Thanks to this correlation graph, we can observe that with a rapid increase in the number of likes, the number of dislikes also increases, albeit slightly.

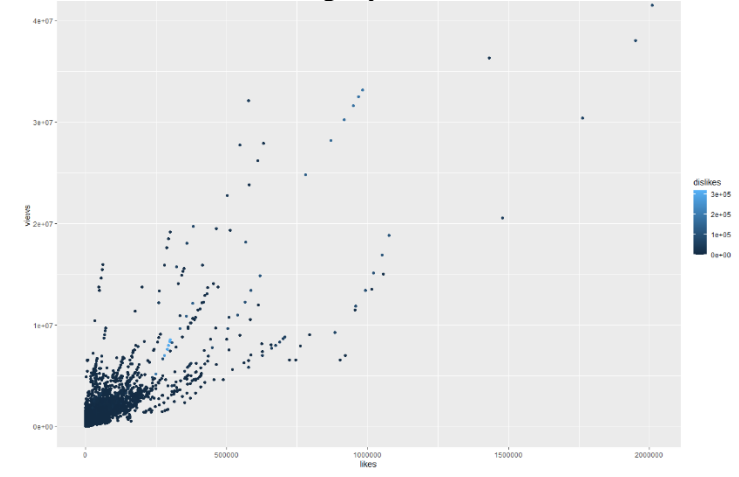

**Figure 45**: Graphic representation of cluster analysis

Again, as it was proven before, as the number of likes increases, the number of views increases. Although the clusters on the visualization are quite difficult to distinguish, it is possible to generally identify two clusters, namely, light blue spots - the relationship of a high number of views and likes, dark blue spots - a small number of these attributes.

# **7. Conclusions**

A simple moving average is suitable for identifying trends in the past, which will help us predict the future with less error. However, for such a large and popular platform as YouTube, it is necessary to analyse the latest events. To do this, they need methods that quickly respond to the latest data. During the calculation and graphic work on such methods, we studied the weighted moving average smoothing method and exponential smoothing. Analysing this dataset, we learned that people like to watch videos from the categories "Music", "Entertainment" or "People and blogs" the most. These categories account for the largest number of likes and views. At the same time, the most dislikes fell on the "People and blogs" category. This can be explained by the fact that people often differ in their opinions and they simply do not agree with what was said in the video. It is also worth noting that the relationship between the number of likes, dislikes and the number of views was investigated. There is a direct relationship between them, so when one of these attributes increases, the others will also increase. It turned out to be an interesting fact that topics related to science and technology have recently become more and more popular. However, the difference between likes and dislikes is significantly in favour of likes, which means that people are mostly happy when they consume YouTube content.

### **8. References**

- [1] Most popular social networks worldwide as of 2023, ranked by number of monthly active users: https://www.statista.com/statistics/272014/global-social-networks-ranked-by-number-of-users/
- [2] M. Mohsin. 10 YouTube Stats Every Marketer Should Know In 2022 [Infographic]. URL: https://www.oberlo.com/blog/youtube-statistics
- [3] B. Dean. How Many People Use YouTube in 2023? [New Data]. URL: https://backlinko.com/youtube-users#youtube-statistics
- [4] R. F. Alhujaili, W. M.Yafooz, (). Sentiment analysis for youtube videos with user comments. In 2021 International Conference on Artificial Intelligence and Smart Systems, 2021, pp. 814-820.
- [5] How YouTube changed the world. URL: https://s.telegraph.co.uk/graphics/projects/youtube/
- [6] S. Kumar, M. Yadava, P. P. Roy, Fusion of EEG response and sentiment analysis of products review to predict customer satisfaction. Information Fusion, 52 (2019) 41-52.
- [7] V.V. Hnatushenko, P. I. Kogut, M. V. Uvarov, On Optimal 2-D Domain Segmentation Problem via Piecewise Smooth Approximation of Selective Target Mappings. Journal of Optimization, Differential Equations and Their Applications 27(2) (2019). 60–95. DOI: 10.15421/141908.
- [8] Hnatushenko V., Kogut P., Uvarov M. On Satellite Image Segmentation via Piecewise Constant Approximation of Selective Smoothed Target Mapping, Applied Mathematic
- [9] L. P. Morency, R. Mihalcea, P. Doshi, Towards multimodal sentiment analysis: Harvesting opinions from the web. In Proceedings of the 13th international conference on multimodal interfaces, 2011, pp. 169-176.
- [10] V. Vysotska, O. Markiv, S. Teslia, Y. Romanova, I. Pihulechko, Correlation Analysis of Text Author Identification Results Based on N-Grams Frequency Distribution in Ukrainian Scientific and Technical Articles, CEUR Workshop Proceedings, Vol-3171 (2022) 277-314.
- [11] N. Romanyshyn, Algorithm for Disclosing Artistic Concepts in the Correlation of Explicitness and Implicitness of Their Textual Manifestation, CEUR Workshop Proceedings 2870 (2021) 719-730.
- [12] Y. Yusyn, T. Zabolotnia, Methods of Acceleration of Term Correlation Matrix Calculation in the Island Text Clustering Method, CEUR workshop proceedings, Vol-2604 (2020) 140-150.
- [13] B. Rusyn, V. Ostap, O. Ostap, A correlation method for fingerprint image recognition using spectral features, in: Proceedings of the International Conference on Modern Problems of Radio Engineering, Telecommunications and Computer Science, TCSET, 2002, pp. 219–220.
- [14] S. Voloshyn, O. Markiv, V. Vysotska, I. Dyyak, L. Chyrun, V. Panasyuk, Emotion Recognition System Project of English Newspapers to Regional E-Business Adaptation, in: IEEE 17th International Conference on Computer Sciences and Information Technologies (CSIT), 2022, pp. 392-397, doi: 10.1109/CSIT56902.2022.10000527.
- [15] N. Kholodna, V. Vysotska, S. Albota, A Machine Learning Model for Automatic Emotion Detection from Speech, CEUR Workshop Proceedings, Vol-2917 (2021) 699-713.
- [16] M. Hryntus, M. Dilai, Translating emotion metaphors from English into Ukrainian: based on the parallel corpus of fiction, CEUR Workshop Proceedings, Vol-3171 (2022) 737-750.
- [17] O. Bisikalo, V. Kovenko, I. Bogach, O. Chorna, Explaining Emotional Attitude Through the Task of Image-captioning, CEUR Workshop Proceedings, Vol-3171 (2022) 1056-1065.
- [18] K. Smelyakov, O. Bohomolov, M. Kizitskyi, A. Chupryna, Identification of Modern Facial Emotion Recognition Models, CEUR Workshop Proceedings, Vol-3171 (2022) 1267-1281.
- [19] D. Nazarenko, I. Afanasieva, N. Golian, V. Golian, Investigation of the Deep Learning Approaches to Classify Emotions in Texts, CEUR Workshop Proceedings, Vol-2870 (2021) 206-224.
- [20] I. Bekhta, N. Hrytsiv, Computational Linguistics Tools in Mapping Emotional Dislocation of Translated Fiction, CEUR Workshop Proceedings, Vol-2870 (2021) 685-699.
- [21] I. Spivak, S. Krepych, O. Fedorov, S. Spivak, Approach to Recognizing of Visualized Human Emotions for Marketing Decision Making Systems, CEUR Workshop Proceedings, Vol-2870 (2021) 1292-1301.
- [22] P.C. Thoumelin, N. Grabar, Subjectivity in the medical discourse: On uncertainty and emotional markers, Revue des Nouvelles Technologies de l'Information, E.26 (2014) 455–466.
- [23] N. Grabar, L.O. Dumonet, Automatic computing of global emotional polarity in French health forum messages, Lecture Notes in Computer Science 9105 (2015) 243–248.